# **PROGRAM** *DOMEST* **FOR ESTIMATION FOR DOMAINS AND SMALL AREAS**

# **PART 2: Worked examples**

Dr. Ari Veijanen Statistics Finland

Prof. Risto Lehtonen University of Helsinki

# **BNU Workshop**

# **August 2010**

(Last update 19 August 2010)

This document supplements the document

PROGRAM *DOMEST* FOR ESTIMATION FOR DOMAINS AND SMALL AREAS

PART 1: Technical documentation

Program Domest is developed at Statistics Finland by Dr. Ari Veijanen together with Prof. Risto Lehtonen (University of Helsinki).

Domest is freely available from the authors.

Contact: ari.veijanen@pp1.inet.fi

# **Domest – Worked examples**

# **Preliminaries**

Domest is organized into 7 functional pages:

- 1. Page 'Introduction'
- 2. Page 'Session'
- 3. Page 'Data'
- 4. Page 'Transformations'
- 5. Page 'Fixed Effects Model'
- 6. Page 'Linear Mixed Model'
- 7. Page 'Domain Estimation'

Pages 5, 6 and 7 represent the most important phases in Domest estimation practice. Page 3 is usually visited in an early phase when importing the population and sample data sets and for the specification of sampling design and domain structure. Also at an early stage, Page 4 can be used for variable transformations, e.g. to create the domain indicators. Page 2 is usually visited when restoring Domest session with materials from previous session. In addition to the main pages, Domest includes Help.pdf file and facilities to save and print the results of the analysis. The underlying theory is presented in Lehtonen and Veijanen (2009) and Saei and Chambers (2004) and is summarized in Part 1 of Domest documentation.

The examples are worked out with test data sets prepared for pedagogical purposes. A population data set and three sample data sets have been created. The original SAS data sets have been imported into Domest on page 'Data'. Domest transforms the SAS data sets into a format manageable by Domest.

The population data set is at unit level with  $N = 966$  records. There are  $D = 10$  domains in the population. The three sample data sets (drawn with SAS/SURVEYSELECT) are:

- 1. The data set STR\_SRSWOR\_sample is a stratified SRSWOR sample of  $n = 100$  elements drawn with equal allocation ( $n_a = 10$ ,  $d = 1,...,10$ ) from the population, where the variable domain is the stratum variable. This sample represents the *planned domains* case where the strata are the domains of interest.
- 2. The data set STR\_PiPS\_sample is a stratified fixed-size  $\pi$ PS sample of  $n = 100$  elements drawn with equal allocation ( $n_d = 10$ ,  $d = 1,...,10$ ) from the population, where the variable domain is the stratum variable. This sample also represents the *planned domains* case where the strata are the domains of interest.
- 3. The data set SRSWOR sample is an  $n = 100$  element SRSWOR sample from the population, representing the *unplanned domains* structure in domain estimation.

The continuous response variable is *y*, continuous *x* represents an auxiliary variable and *z* is the size variable in the πPS design. We are interested in the estimation of domain totals of *y* and accuracy measures standard error or root MSE. The variable domain identifies the domains of interest.

The following estimator types are discussed (see Part 1 for details):

- 1. Direct design-based estimators
	- a. Horvitz-Thompson (HT) estimator with ordinary and Hájek variance estimators
- 2. Indirect design-based estimators
	- a. GREG (Generalized Regression) estimator with linear fixed-effects assisting model
	- b. MGREG, mixed-model assisted GREG estimator
- 3. Indirect model-based estimators a. EBLUP (Empirical Best Linear Unbiased Predictor) type estimator.

# **1. ESTIMATION FOR PLANNED DOMAINS (strata)**

# **1.1. STR\_SRSWOR\_sample**

Stratified SRSWOR sampling with domains as strata and equal allocation,  $n_d = 10$ ,  $d = 1,...,10$ 

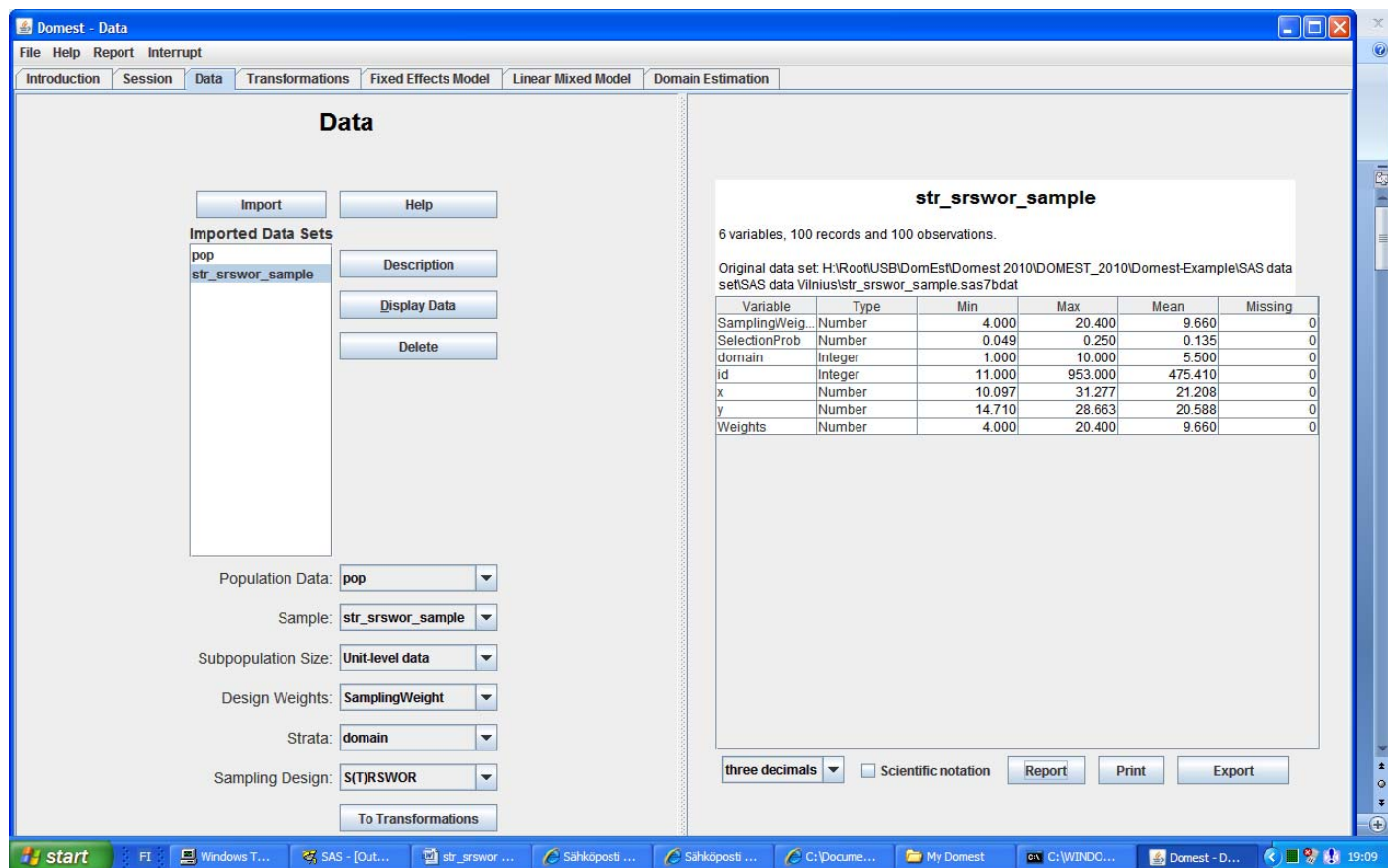

### STR SRSWOR sample

The CORR Procedure (Unweighted results)

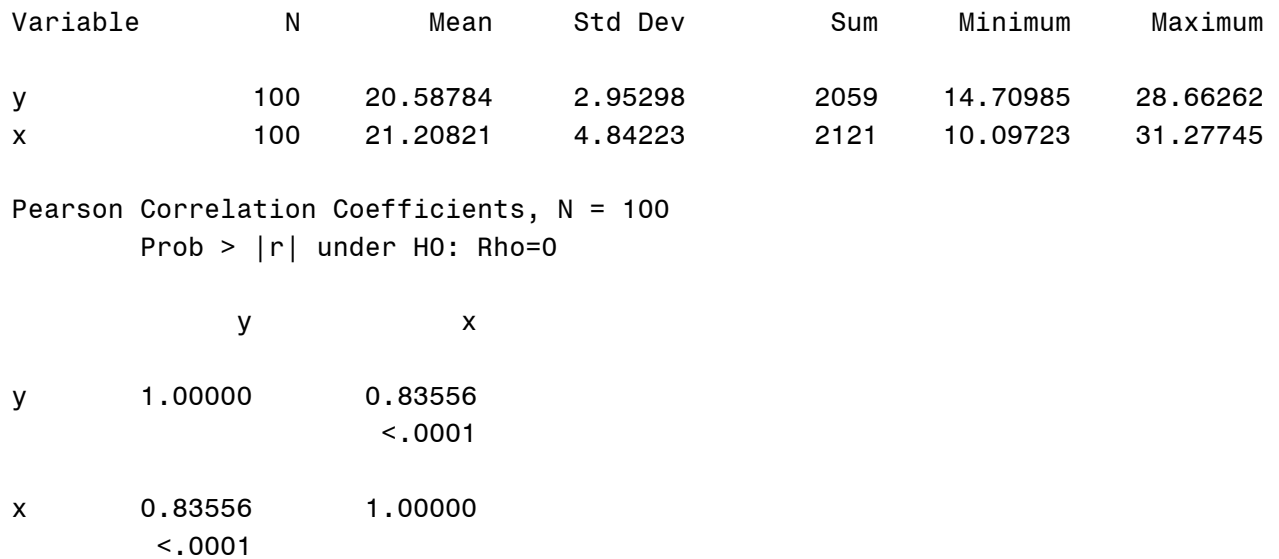

1.1. STR\_SRSWOR\_sample

1.1.1. HT estimator SAS/SURVEYMEANS

Planned domains / STR\_SRSWOR\_sample

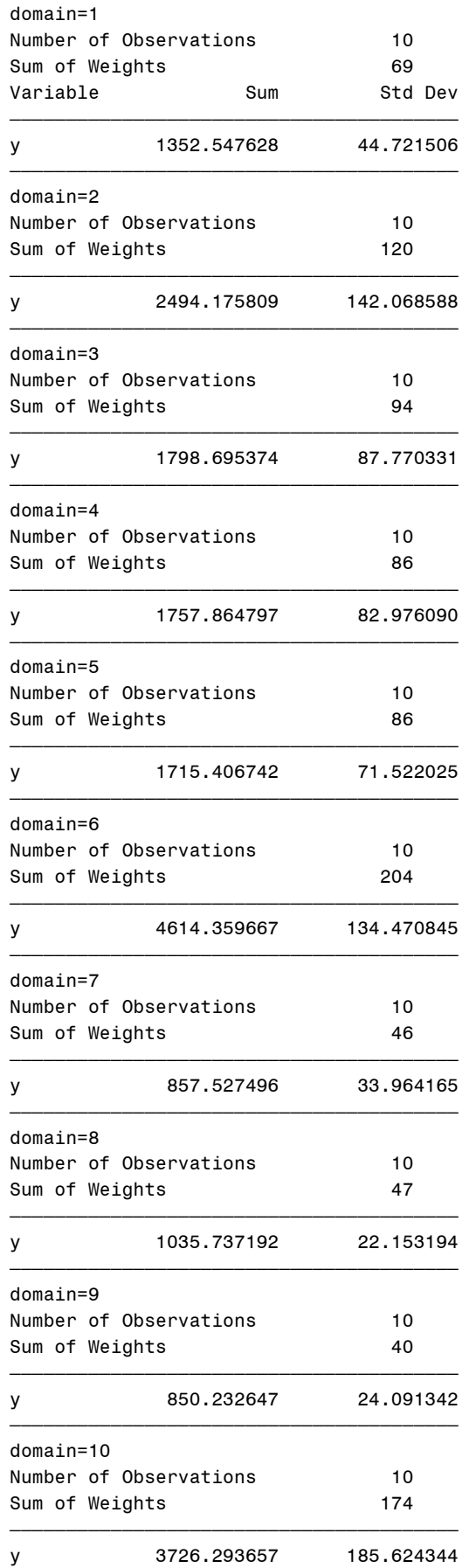

# **proc summary** data=pop nway; class domain; output out=str(drop=\_type\_ rename=(\_freq\_=\_total\_)); **run**;

### **proc surveymeans**

data=STR\_SRSWOR\_sample sum total=str; TITLE "Planned domains / STR\_SRSWOR\_sample"; by domain; var y; weight samplingweight; **run**;

1.1. STR\_SRSWOR\_sample

1.1.2. HT estimator OPTION: Ordinary variance estimator (Formulas (1) and (2) in Part 1)

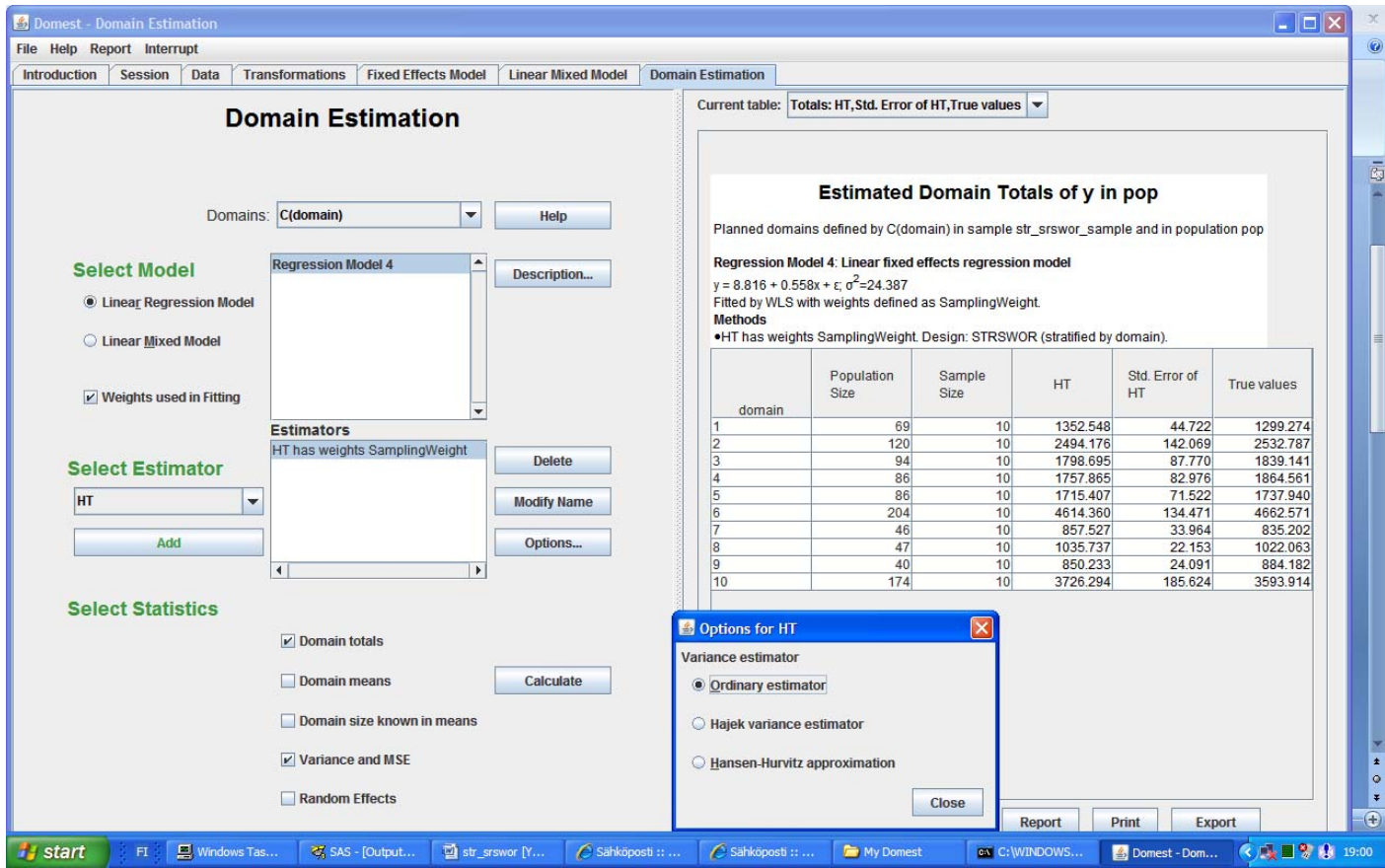

### **Estimated Domain Totals of y in pop**

Planned domains defined by C(domain) in sample str\_srswor\_sample and in population pop

### **Regression Model 4**: **Linear fixed effects regression model**

 $y = 8.816 + 0.558x + \varepsilon$ ;  $\sigma^2 = 24.387$ 

Fitted by WLS with weights defined as SamplingWeight.

### **Methods**

•HT has weights SamplingWeight. Design: STRSWOR (stratified by domain).

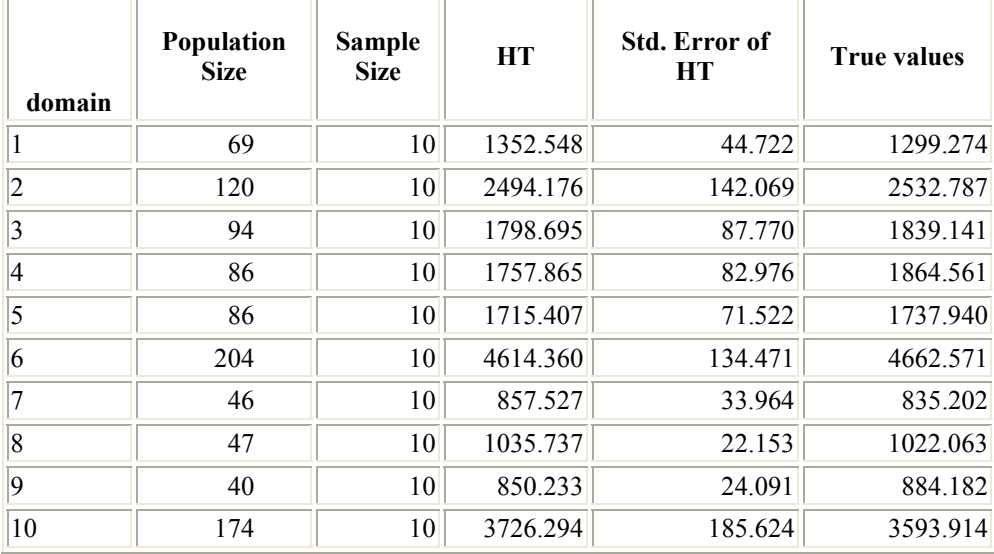

1.1. STR\_SRSWOR\_sample

1.1.3. HT estimator OPTION: Hájek variance estimator (Formulas (1) and (3) in Part 1)

NOTE: Information on domain sizes in population  $N_d$  are incorporated in the estimation procedure

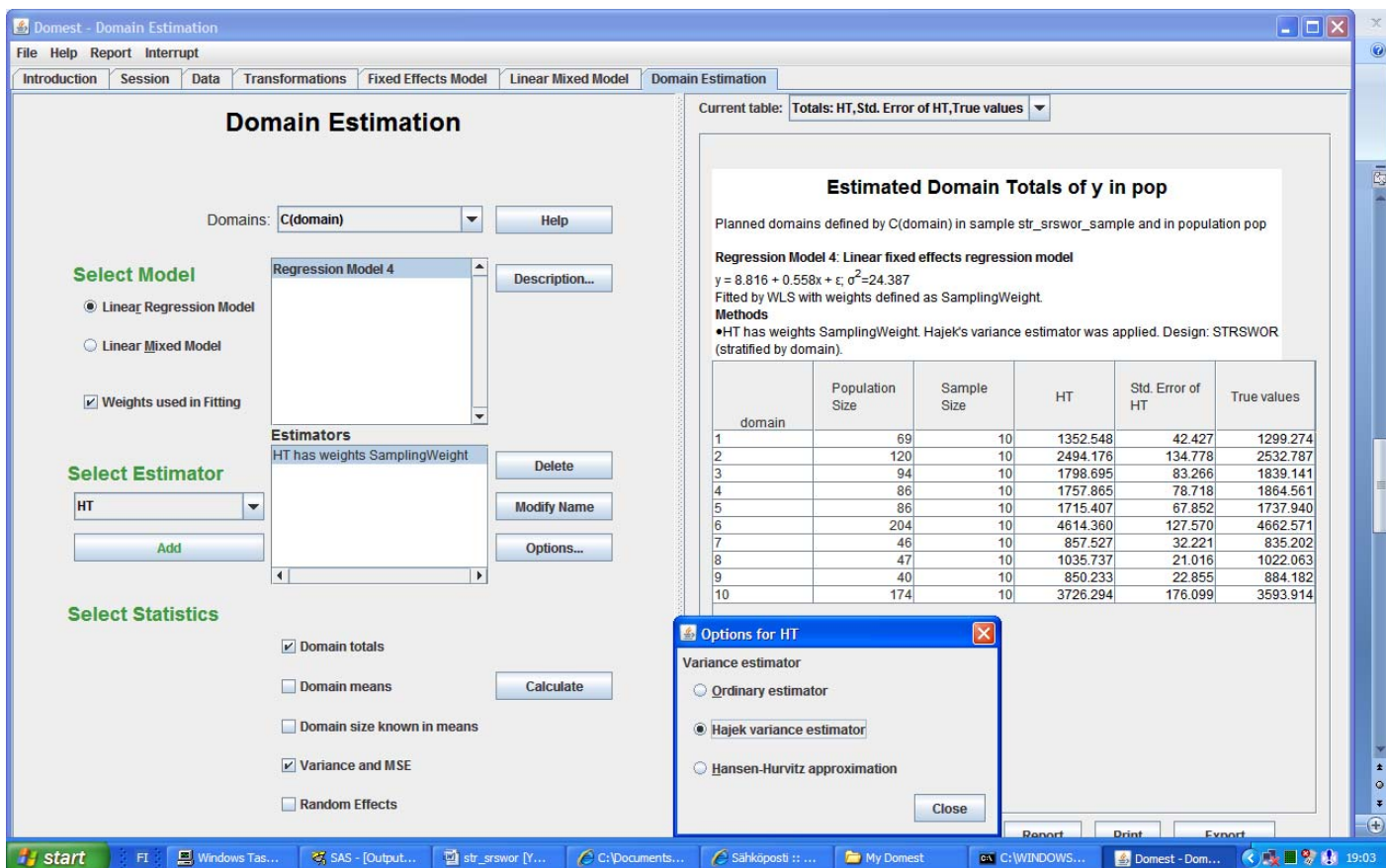

### **Estimated Domain Totals of y in pop**

### Planned domains defined by C(domain) in sample str\_srswor\_sample and in population pop **Regression Model 4: Linear fixed effects regression model**

 $y = 8.816 + 0.558x + \varepsilon$ ;  $\sigma^2 = 24.387$ 

Fitted by WLS with weights defined as SamplingWeight.

**Methods** 

**•**HT has weights SamplingWeight. Hájek's variance estimator was applied. Design: STRSWOR (stratified by domain).

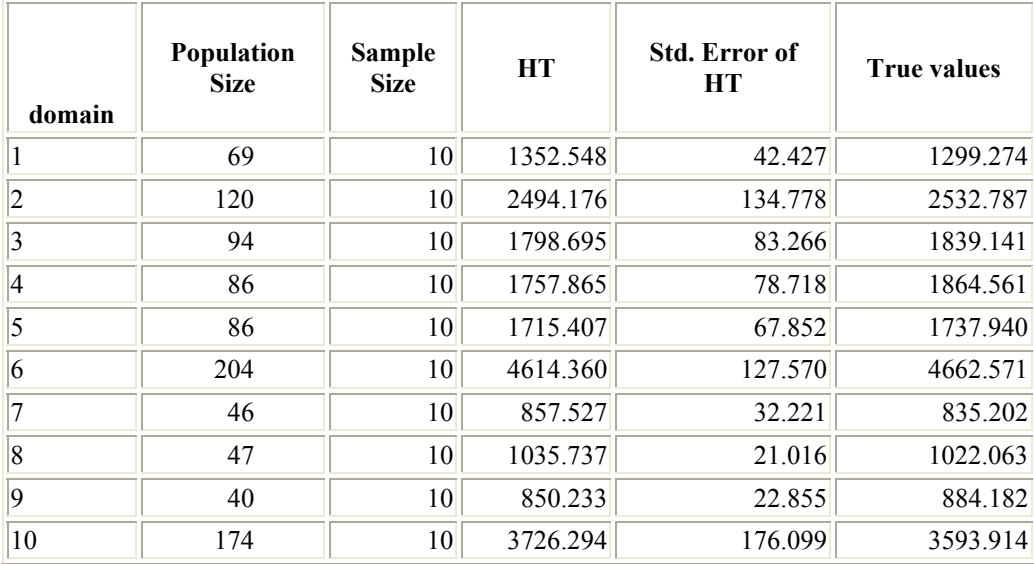

1.1. STR\_SRSWOR\_sample

1.1.4. GREG (Generalized Regression) estimator OPTION: Use Known Domain Sizes (Formula (11)) Assisting model: Linear fixed effects model  $Y_k = \beta_0 + \beta_1 x_k + \varepsilon_k$ 

NOTE: Information on domain sizes in population  $N_d$  also are incorporated in the estimation procedure

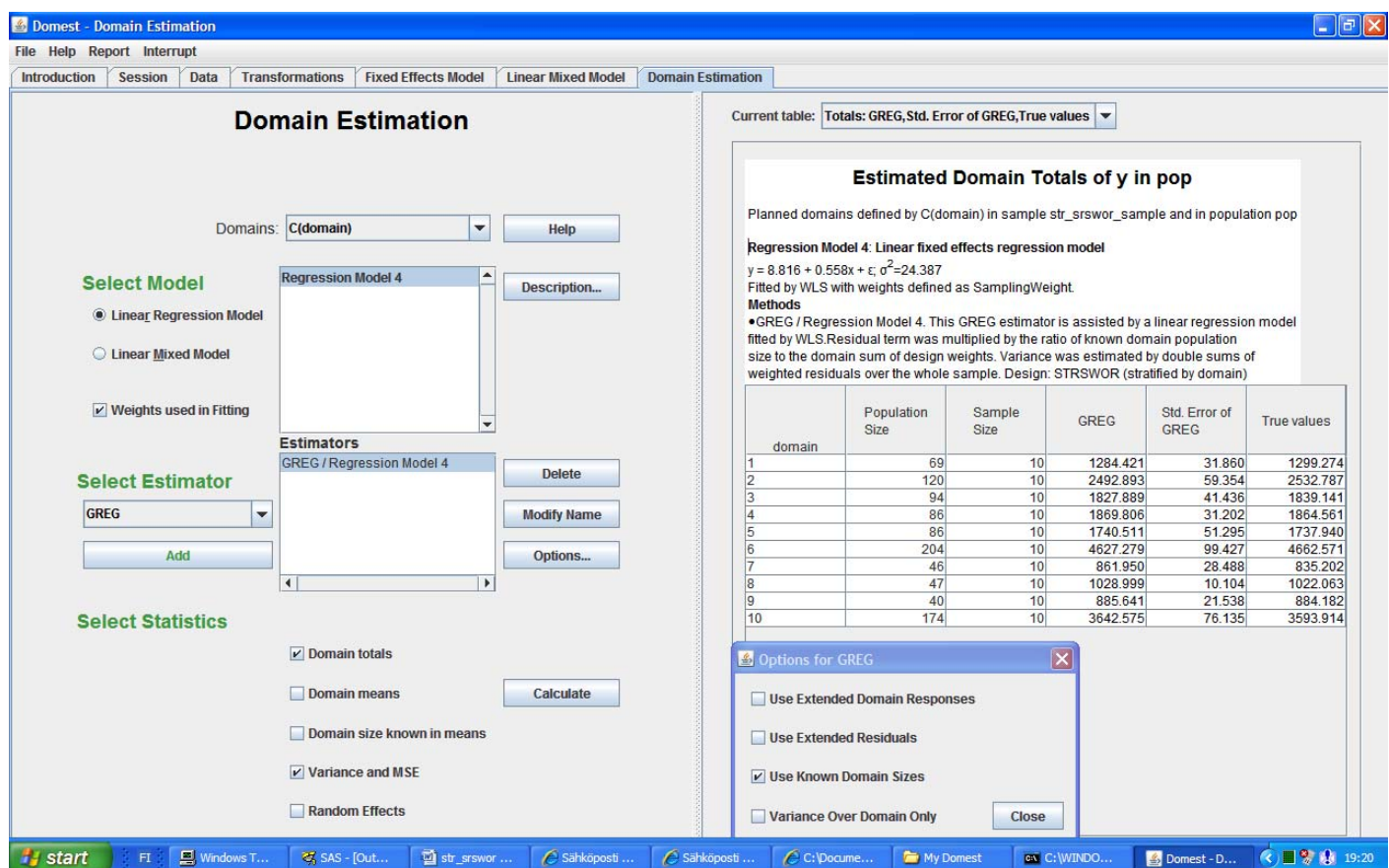

### **Estimated Domain Totals of y in pop**

Planned domains defined by C(domain) in sample str\_srswor\_sample and in population pop **Regression Model 4: Linear fixed effects regression model** 

 $y = 8.816 + 0.558x + \varepsilon$ ;  $\sigma^2 = 24.387$ 

Fitted by WLS with weights defined as SamplingWeight.

#### **Methods**

**•**GREG / Regression Model 4. This GREG estimator is assisted by a linear regression model fitted by WLS. Residual term was multiplied by the ratio of known domain population size to the domain sum of design weights. Variance was estimated by double sums of weighted residuals over the whole sample. Design: STRSWOR (stratified by domain)

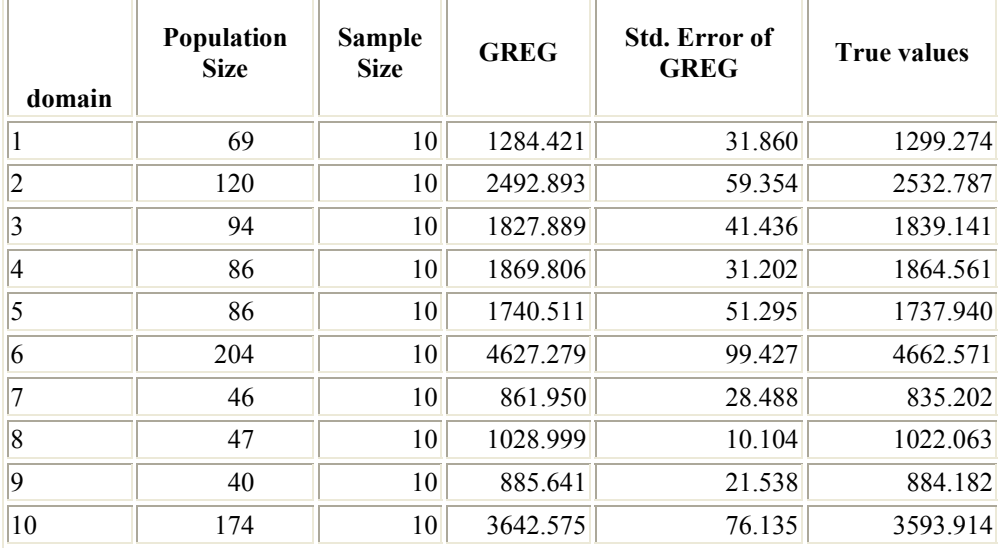

# **1.2. STR\_PiPS\_sample**

Stratified  $\pi$ PS with domains as strata and equal allocation,  $n_d = 10$ ,  $d = 1,...,10$ 

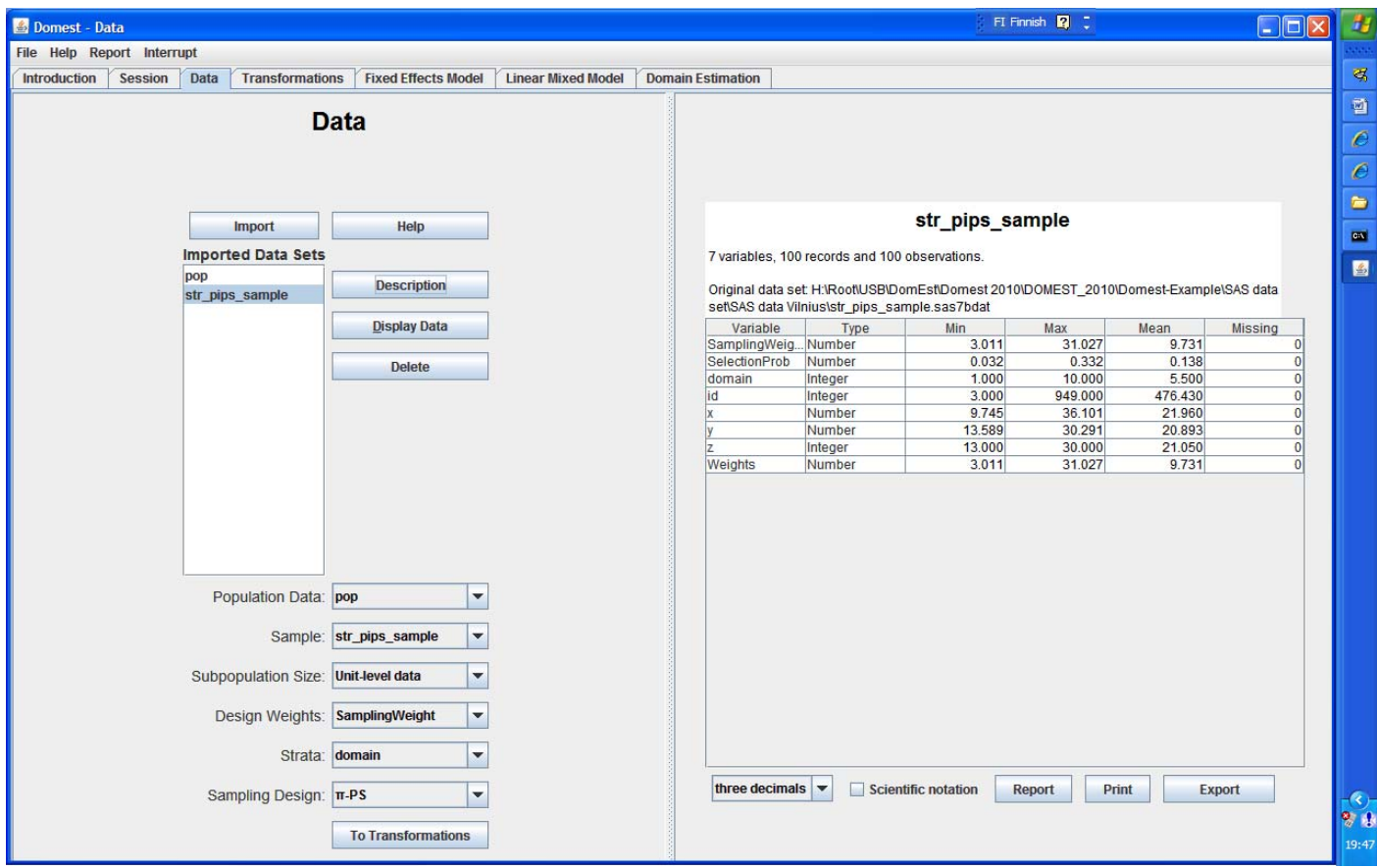

### STR\_PiPS\_sample

The CORR Procedure (Unweighted results)

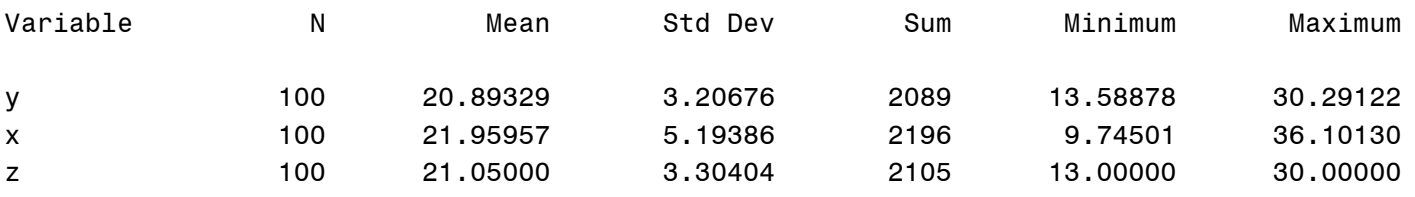

```
Pearson Correlation Coefficients, N = 100 
         Prob > |r| under H0: Rho=0
```
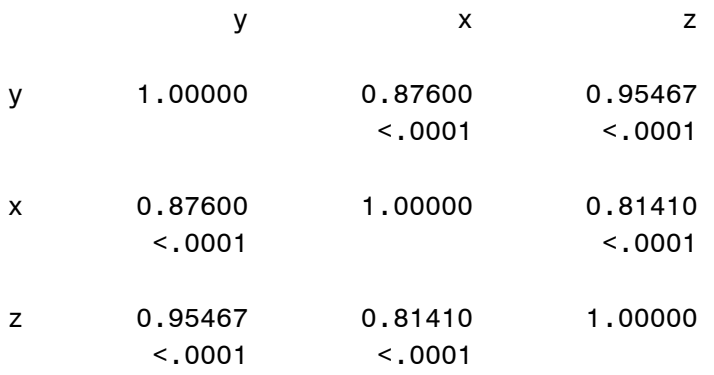

### 1.2. STR\_PiPS\_sample

### 1.2.1. HT estimator SAS/SURVEYMEANS (by DOMAIN)

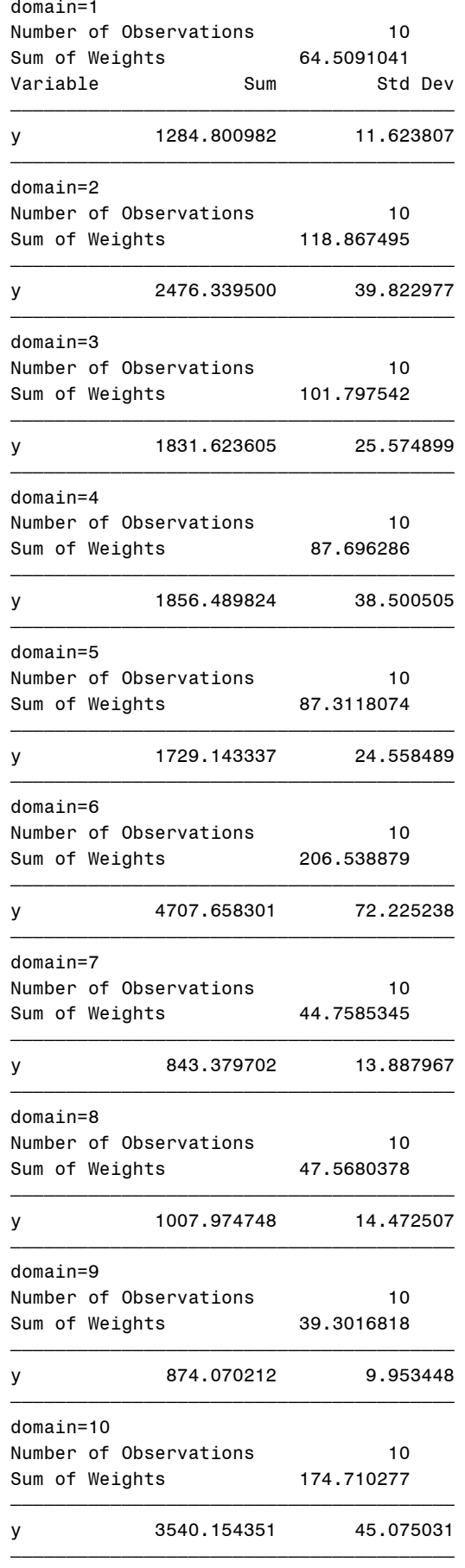

1.2. STR\_PiPS\_sample

1.2.2. HT estimator OPTION: Hájek variance estimator (Formulas (1) and (3) in Part 1)

NOTE: Information on domain sizes in population  $N_d$  are incorporated in the estimation procedure

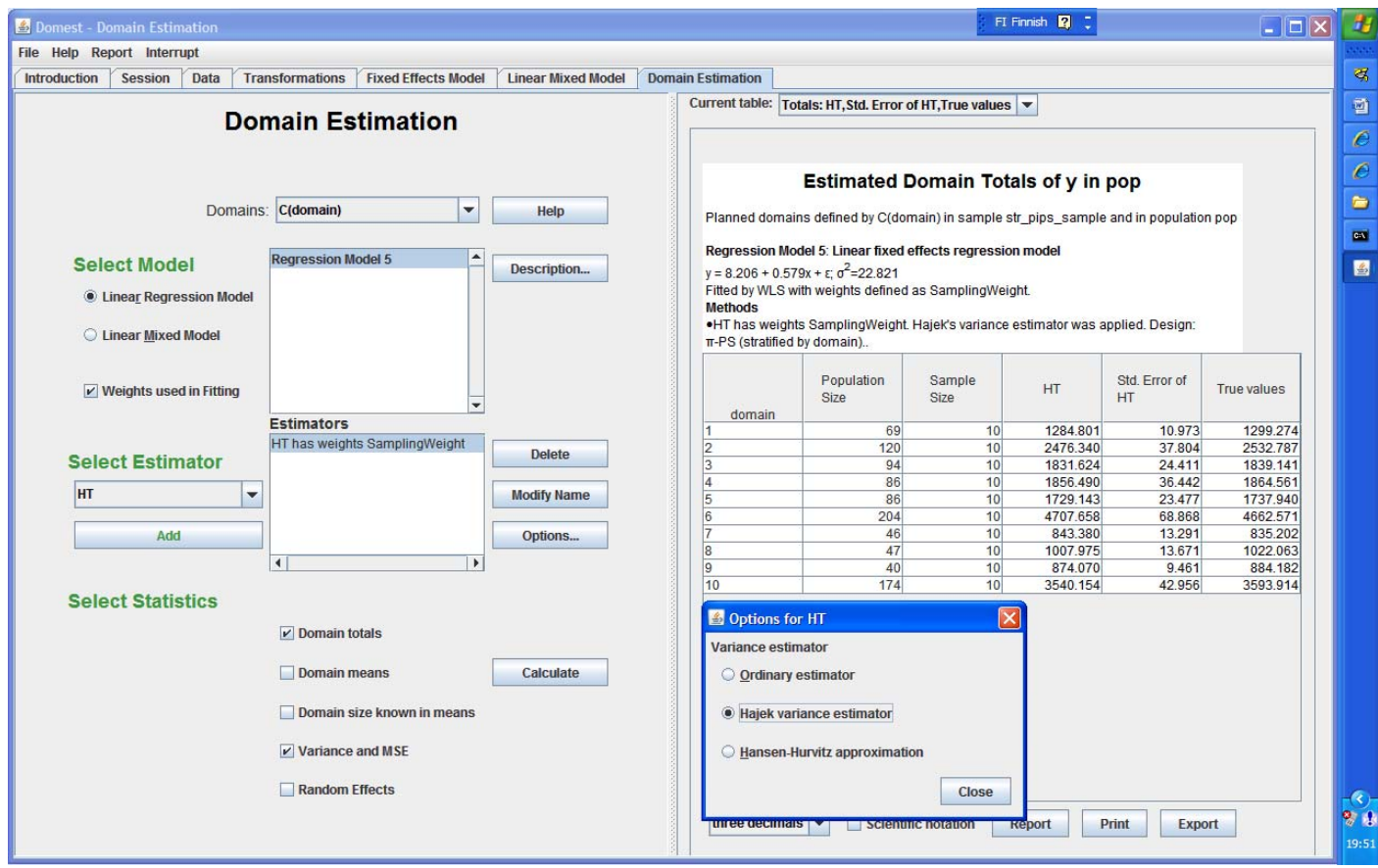

### **Estimated Domain Totals of y in pop** Planned domains defined by C(domain) in sample str\_pips\_sample and in population pop **Regression Model 5**: **Linear fixed effects regression model**   $y = 8.206 + 0.579x + \varepsilon$ ;  $\sigma^2 = 22.821$ Fitted by WLS with weights defined as SamplingWeight. **Methods** •HT has weights SamplingWeight. Hájek's variance estimator was applied. Design:  $\pi$ -PS (stratified by domain)... **domain Population Size Sample Size HT Std. Error of HT True values**  1  $\vert$  69  $\vert$  10 1284.801 10.973 1299.274 2 120 10 2476.340 37.804 2532.787 1839.141 94 10 1831.624 24.411 1839.141 1 86 10 1856.490 36.442 1864.561 5 86 10 1729.143 23.477 1737.940 6 204 10 4707.658 68.868 4662.571 7 10 843.380 13.291 835.202 8 47 10 1007.975 13.671 1022.063 9  $\parallel$  40  $\parallel$  10 874.070 9.461 884.182 10 174 10 3540.154 42.956 3593.914

1.2. STR\_PiPS\_sample

1.2.3. GREG estimator OPTION: Use Known Domain Sizes (Formula (11))

Assisting model: Linear fixed effects model  $Y_k = \beta_0 + \beta_1 x_k + \varepsilon_k$ 

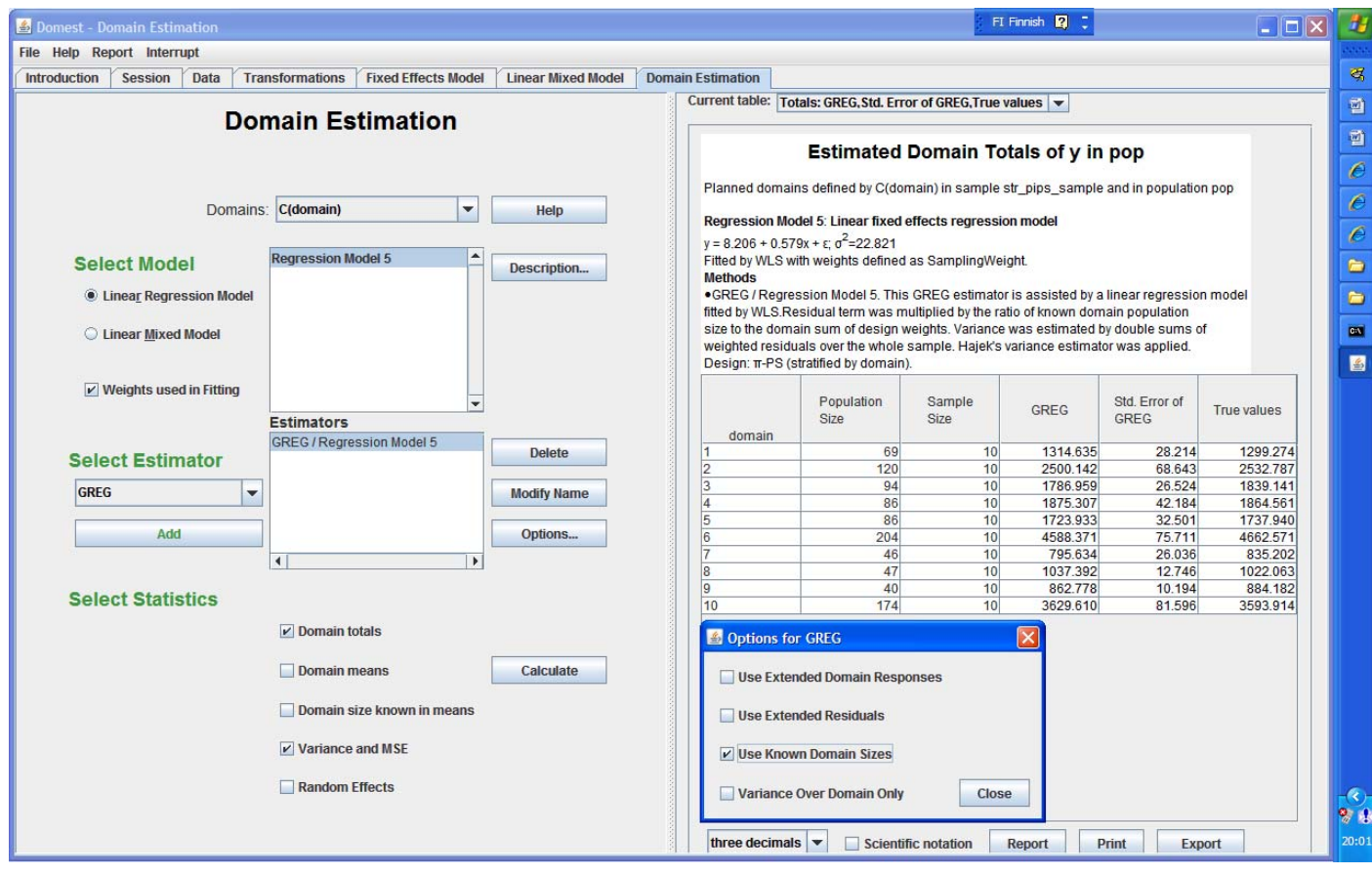

### **Estimated Domain Totals of y in pop**

Planned domains defined by C(domain) in sample str\_pips\_sample and in population pop **Regression Model 5: Linear fixed effects regression model**   $y = 8.206 + 0.579x + \varepsilon$ ;  $\sigma^2 = 22.821$ 

Fitted by WLS with weights defined as SamplingWeight**.** 

#### **Methods**

**•**GREG / Regression Model 5. This GREG estimator is assisted by a linear regression model fitted by WLS. Residual term was multiplied by the ratio of known domain population size to the domain sum of design weights. Variance was estimated by double sums of weighted residuals over the whole sample. Hájek's variance estimator was applied. Design:  $\pi$ -PS (stratified by domain).

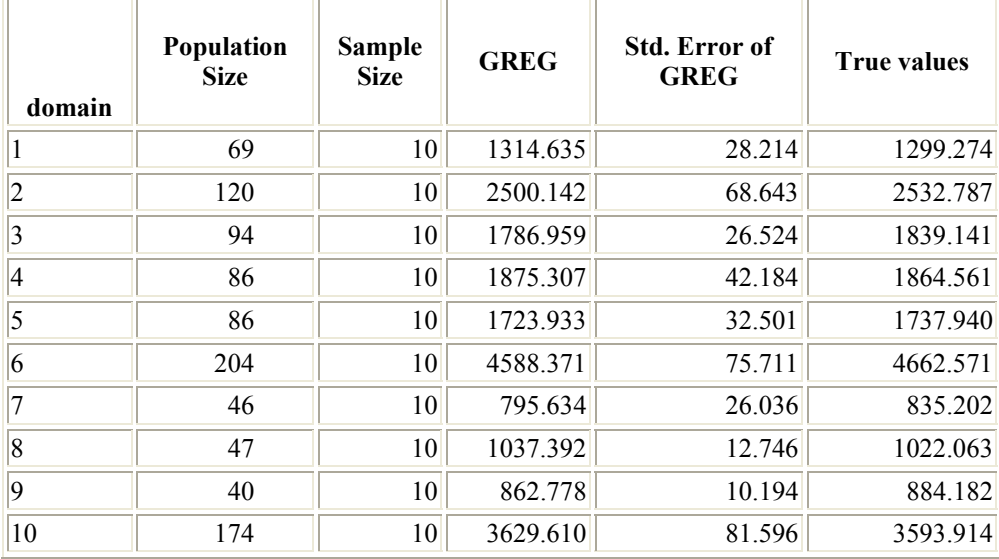

1.2. STR\_PiPS\_sample

1.2.4. GREG estimator OPTION: Use Known Domain Sizes (Formula (11))

Assisting model: Linear fixed effects model  $Y_k = \beta_0 + \beta_1 z_k + \varepsilon_k$ 

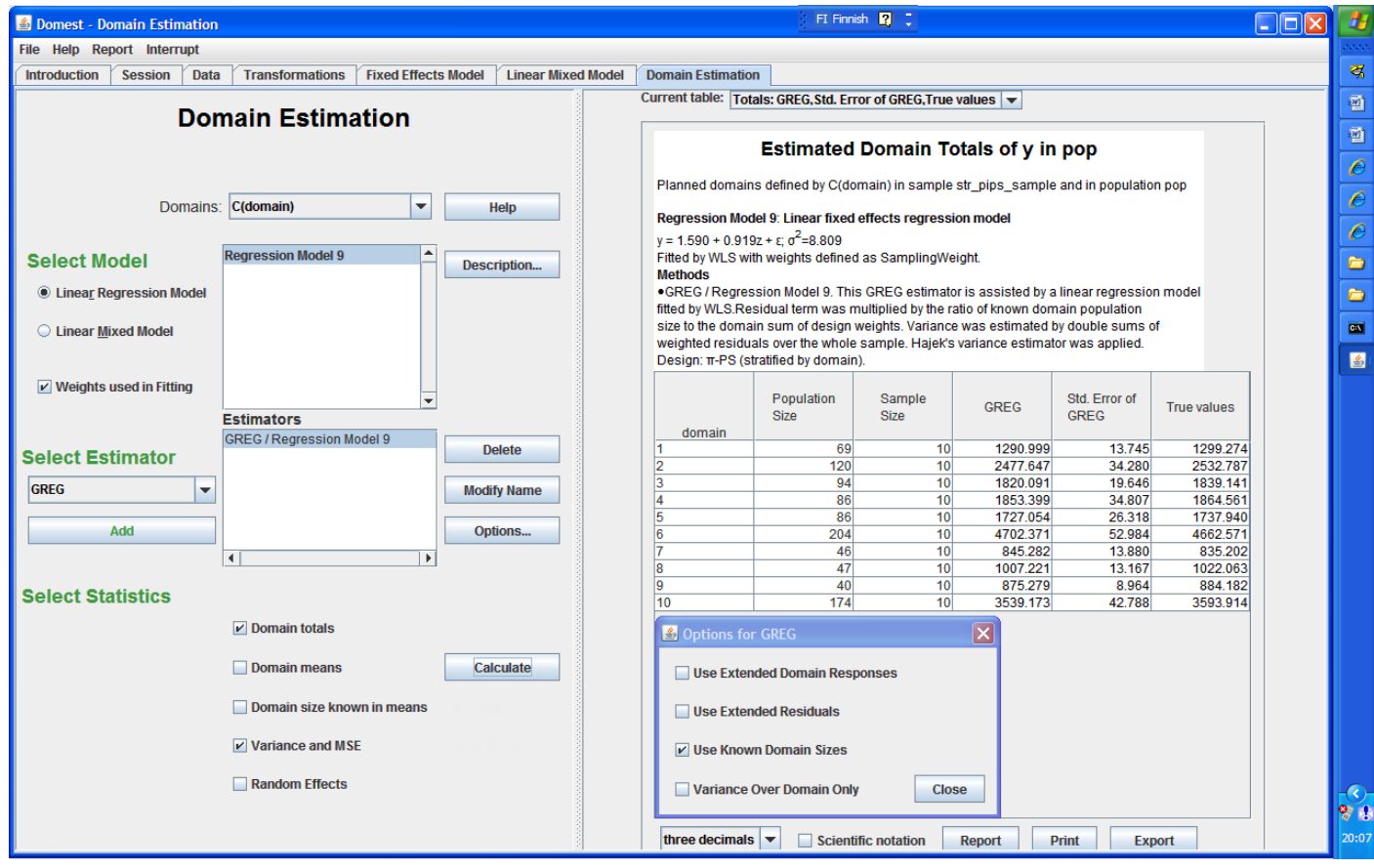

### **Estimated Domain Totals of y in pop**

Planned domains defined by C(domain) in sample str\_pips\_sample and in population pop **Regression Model 9: Linear fixed effects regression model** 

 $y = 1.590 + 0.919z + \varepsilon$ ;  $\sigma^2 = 8.809$ 

Fitted by WLS with weights defined as SamplingWeight**.** 

### **Methods**

**•**GREG / Regression Model 9. This GREG estimator is assisted by a linear regression model fitted by WLS. Residual term was multiplied by the ratio of known domain population size to the domain sum of design weights. Variance was estimated by double sums of weighted residuals over the whole sample. Hájek's variance estimator was applied. Design:  $\pi$ -PS (stratified by domain).

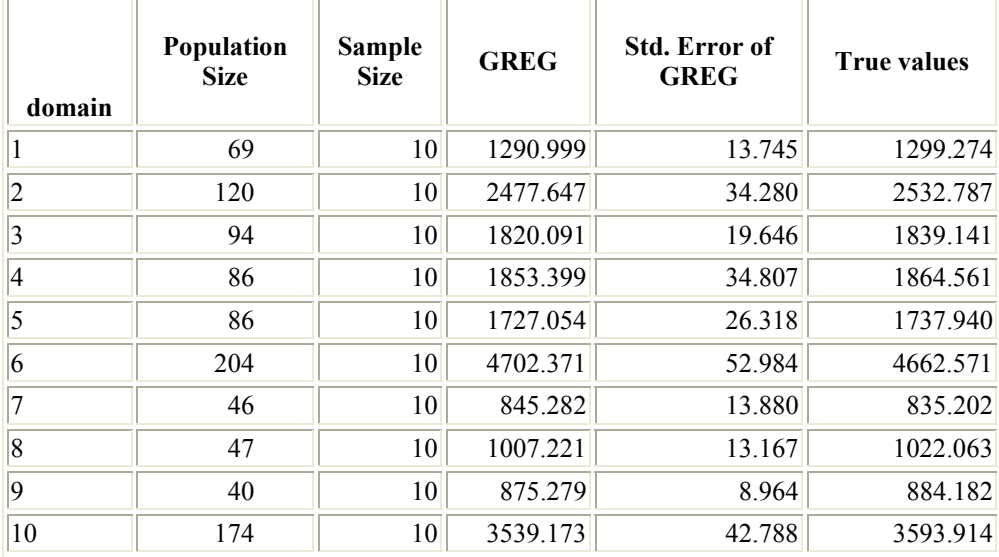

1.2. STR\_PiPS\_sample

1.2.5. GREG estimator OPTION: Use Known Domain Sizes (Formula (11))

Assisting model: Linear fixed effects model  $Y_k = \beta_0 + \beta_1 z_k + \beta_2 x_k + \varepsilon_k$ 

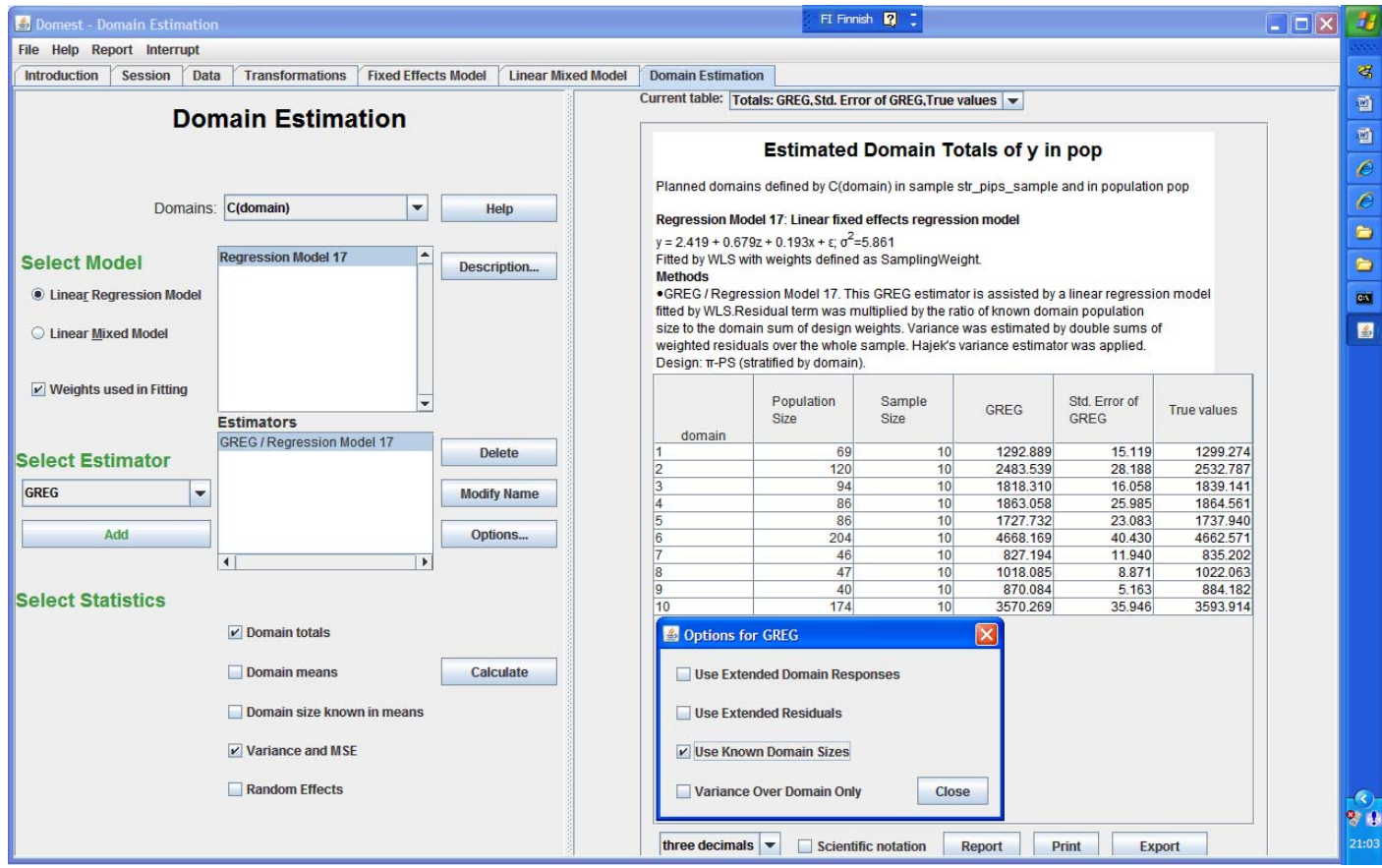

### **Estimated Domain Totals of y in pop**

Planned domains defined by C(domain) in sample str\_pips\_sample and in population pop **Regression Model 17: Linear fixed effects regression model**   $y = 2.419 + 0.679z + 0.193x + \varepsilon$ ;  $\sigma^2 = 5.861$ 

Fitted by WLS with weights defined as SamplingWeight**.** 

#### **Methods**

•GREG / Regression Model 17. This GREG estimator is assisted by a linear regression model fitted by WLS. Residual term was multiplied by the ratio of known domain population size to the domain sum of design weights. Variance was estimated by double sums of weighted residuals over the whole sample. Hájek's variance estimator was applied. Design:  $\pi$ -PS (stratified by domain).

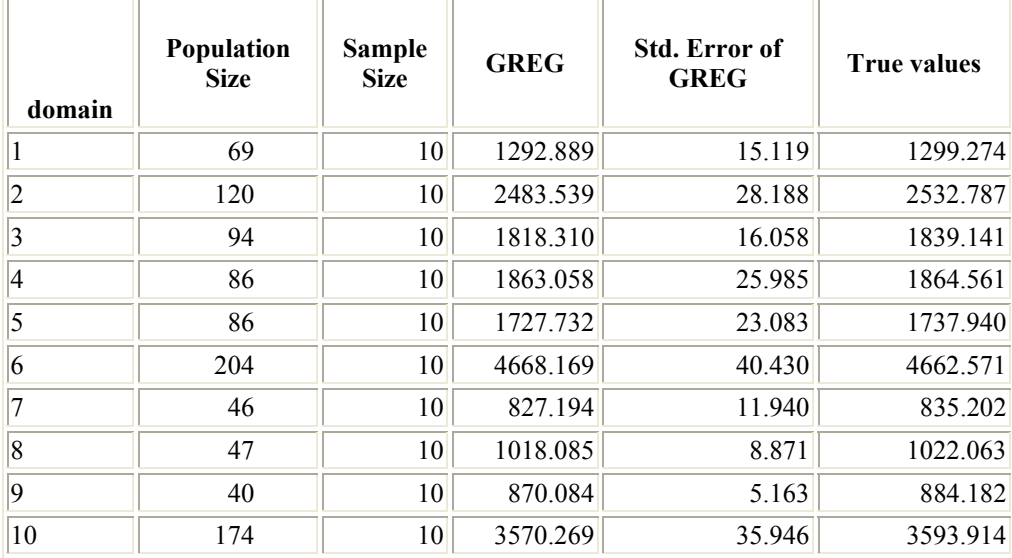

1.2. STR\_PiPS\_sample

1.2.6. GREG estimator OPTION: Use Known Domain Sizes (Formula (11))

Assisting model: Linear fixed effects model  $Y_k = \beta_0 + \beta_1 z_k + \beta_2 x_k + \gamma_1 I_{1k} + ... + \gamma_9 I_{9k} + \varepsilon_k$ 

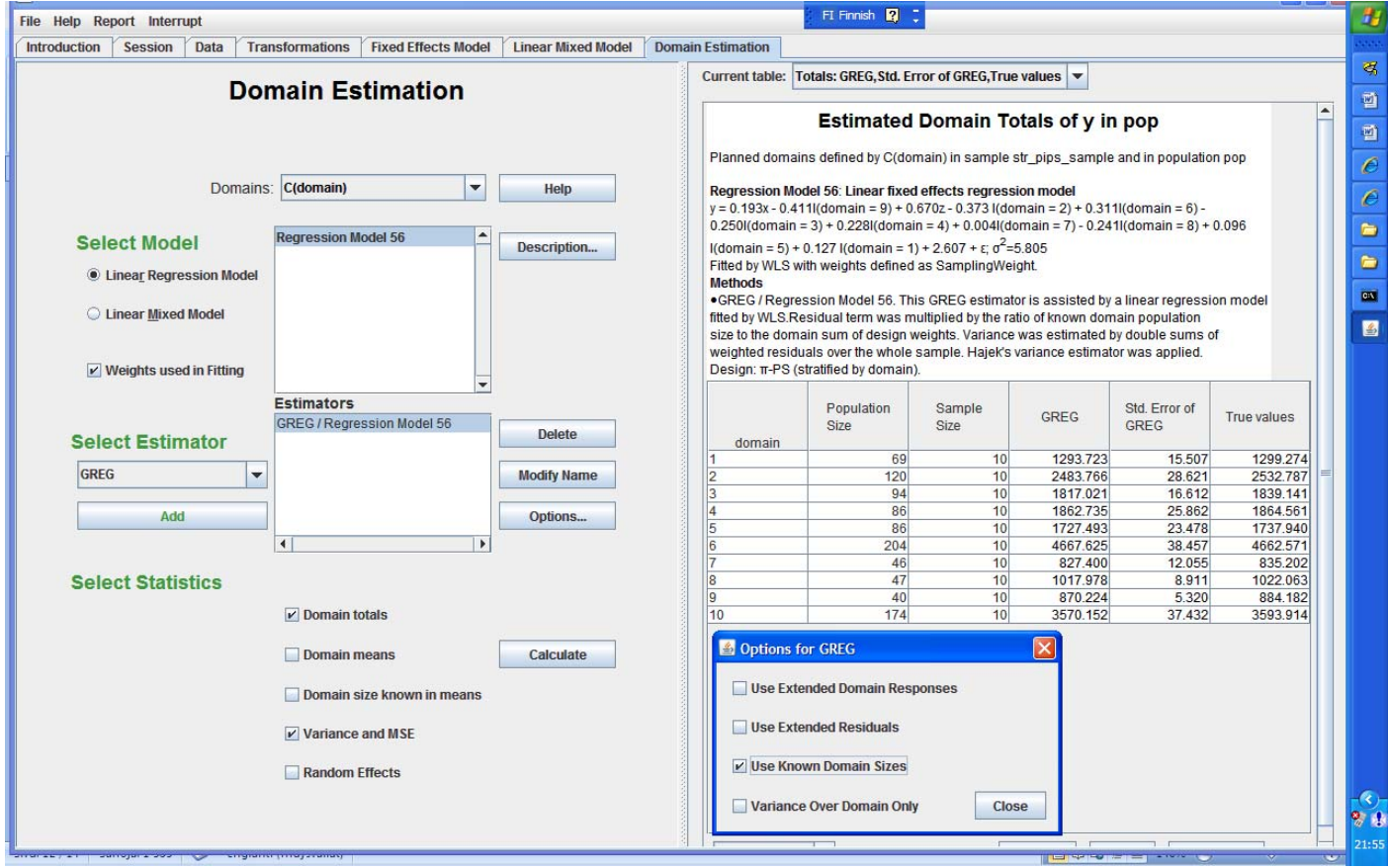

### **Estimated Domain Totals of y in pop**

Planned domains defined by C(domain) in sample str\_pips\_sample and in population pop **Regression Model 56**: **Linear fixed effects regression model**   $y = 0.193x - 0.411I(domain = 9) + 0.670z - 0.373I(domain = 2) + 0.311I(domain = 6) 0.250$ I(domain = 3) +  $0.228$ I(domain = 4) +  $0.004$ I(domain = 7) -  $0.241$ I(domain = 8) +  $0.096$ I(domain = 5) + 0.127 I(domain = 1) + 2.607 + ε;  $\sigma^2$ =5.805 Fitted by WLS with weights defined as SamplingWeight.

**Methods**

•GREG / Regression Model 56. This GREG estimator is assisted by a linear regression model fitted by WLS. Residual term was multiplied by the ratio of known domain population size to the domain sum of design weights. Variance was estimated by double sums of weighted residuals over the whole sample. Hájek's variance estimator was applied. Design:  $\pi$ -PS (stratified by domain).

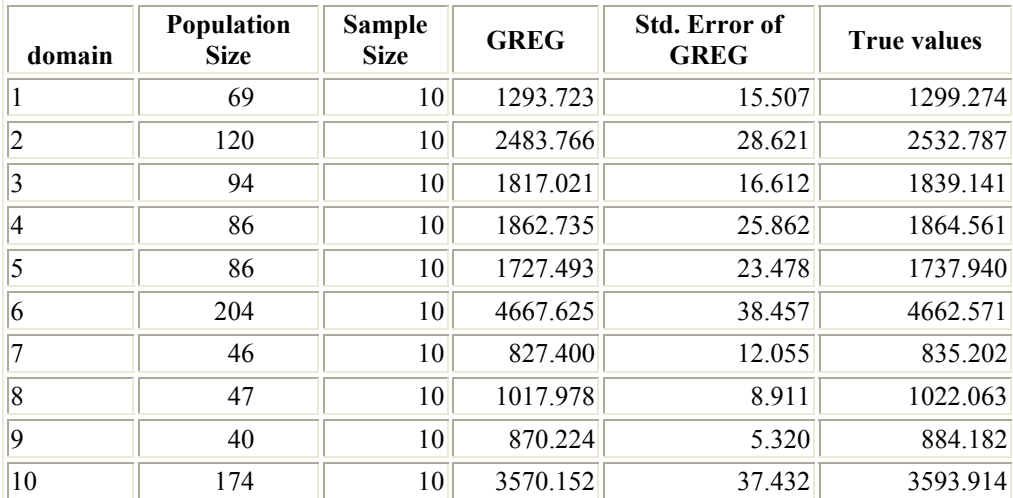

# **2. ESTIMATION FOR UNPLANNED DOMAINS**

# **2.1. SRSWOR\_sample**

SRSWOR sampling

NOTE: domain sample sizes  $n_a$  are random variates, the overall sample size  $n = \sum_{d=1}^{10} n_d = 100$ 

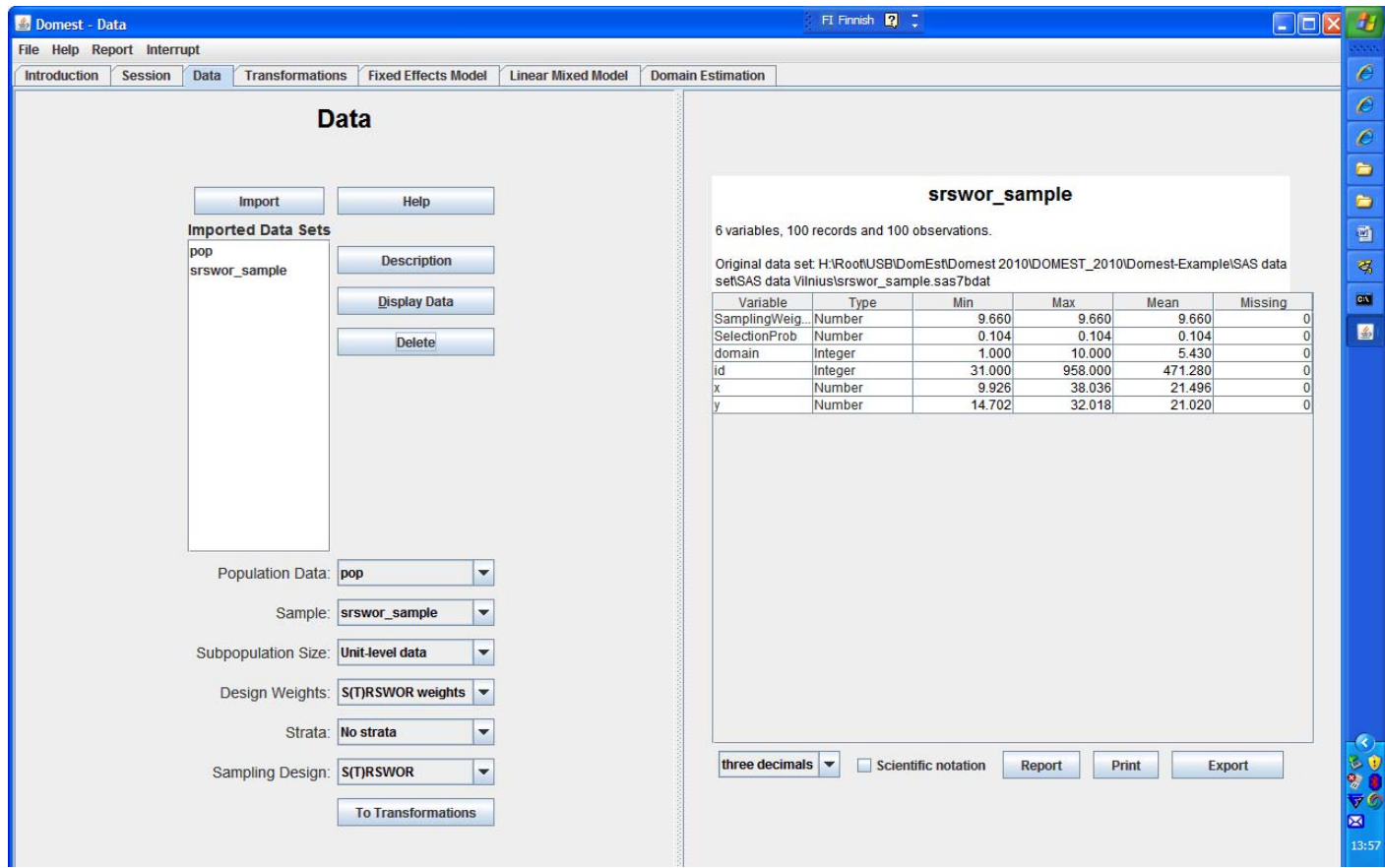

### SRSWOR\_sample

The CORR Procedure (Unweighted results)

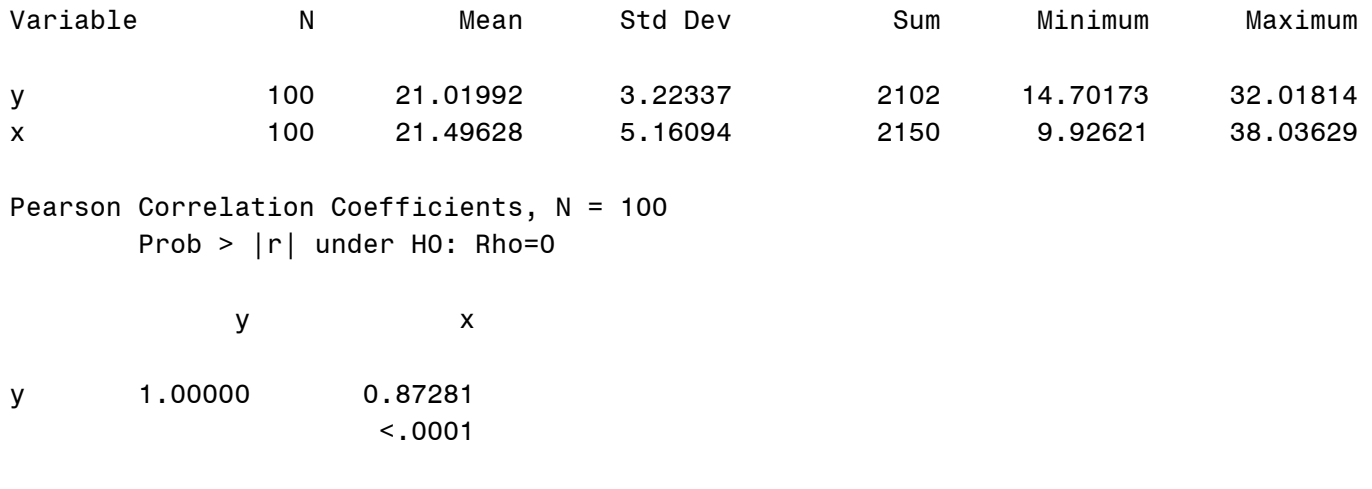

x 0.87281 1.00000  $< .0001$ 

# **2. Estimation for unplanned domains 2.1. SRSWOR\_sample**

2.1.1. HT estimator SAS/SURVEYMEANS

NOTE: Information on domain sizes in population  $N_d$  are not used

```
proc surveymeans data=SRSWOR_sample sum; 
domain domain; 
var y; 
weight samplingweight;
run;
```
### SRSWOR\_sample

The SURVEYMEANS Procedure

Data Summary

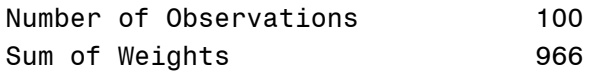

Statistics

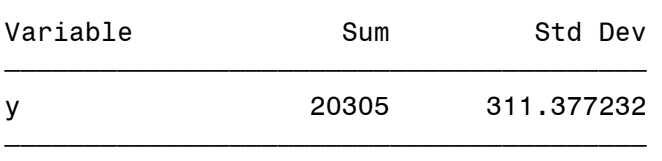

### Domain Analysis: domain

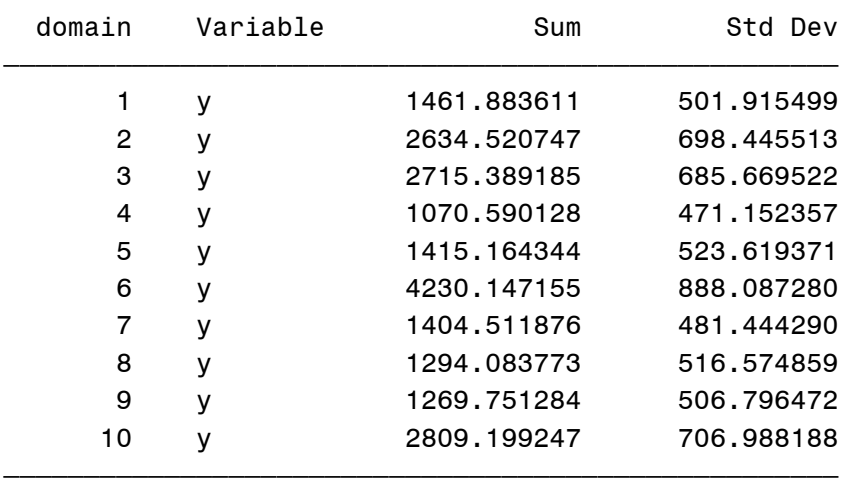

2.1. SRSWOR\_sample

2.1.2. HT estimator OPTION: Ordinary variance estimator (Formulas (1) and (5))

NOTE: Same results as in 2.1.1.

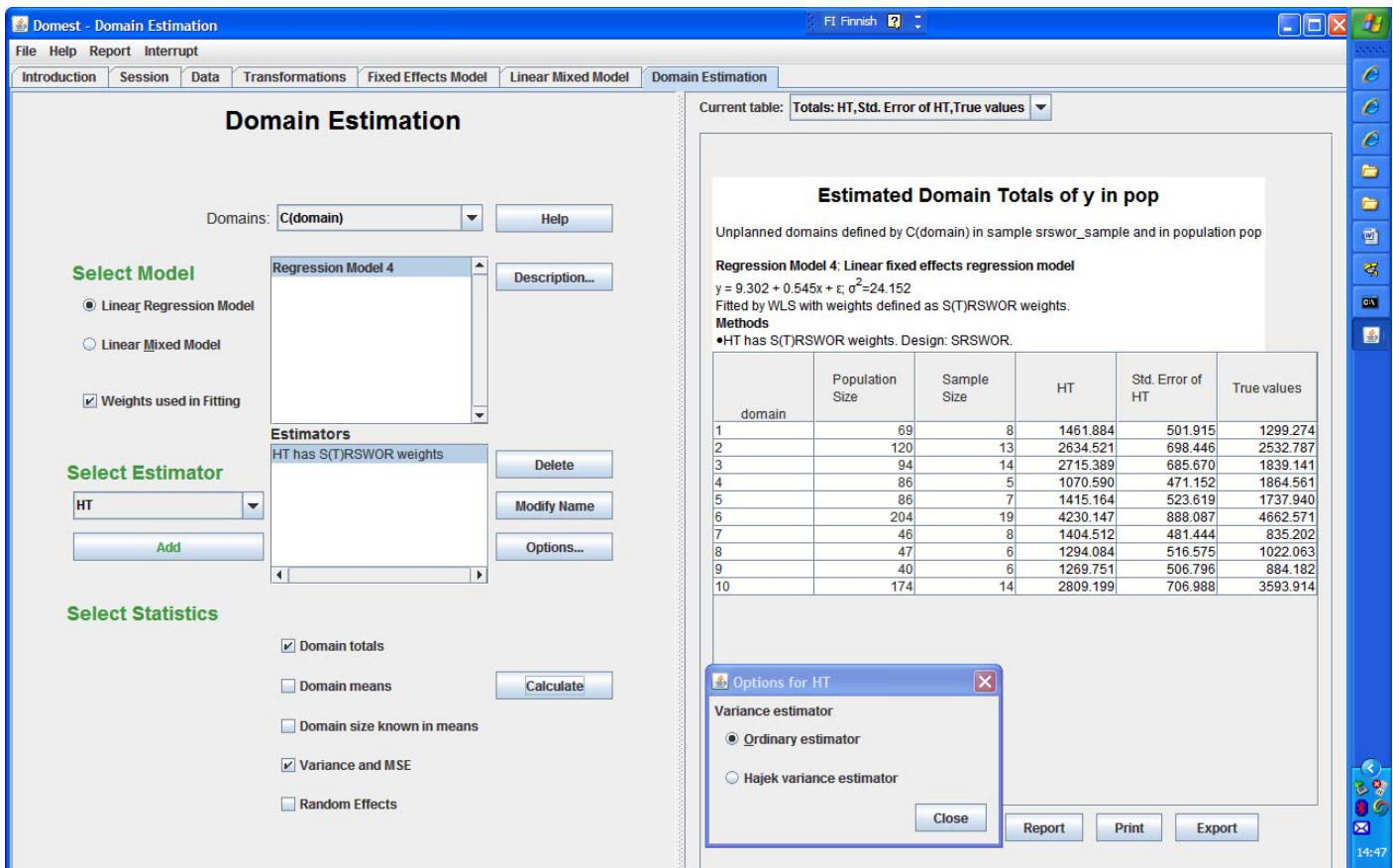

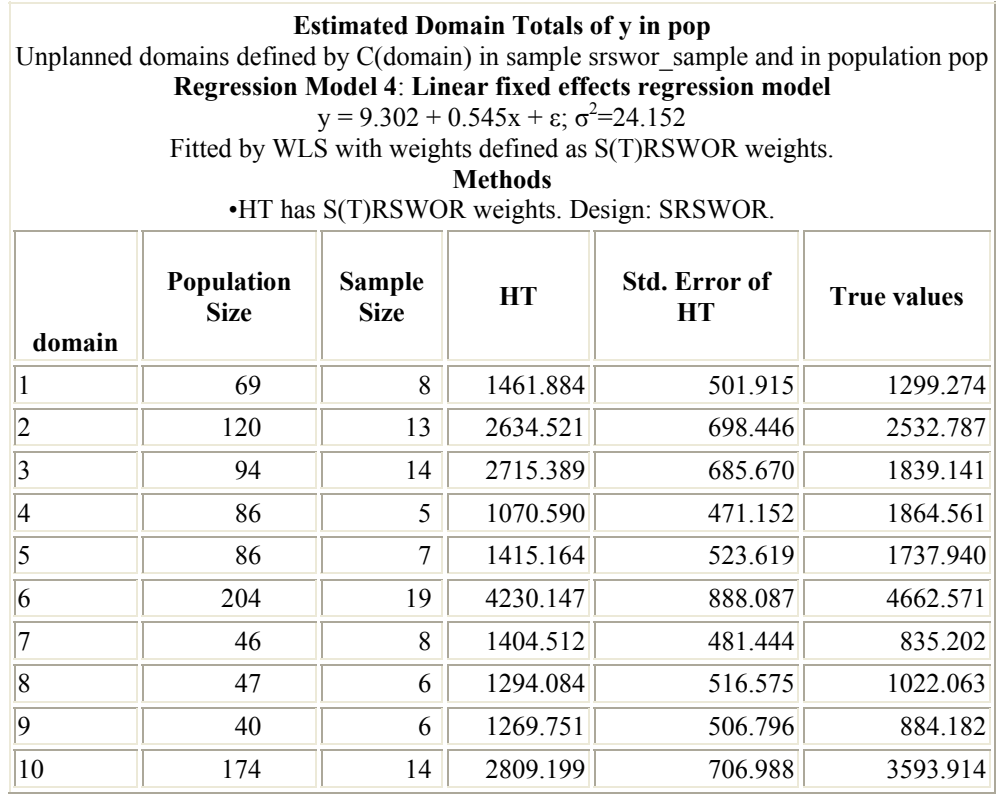

2.1. SRSWOR\_sample

2.1.3. HT estimator OPTION: Hájek variance estimator (Formulas (1) and (3))

NOTE: Information on domain sizes in population  $N_d$  are now used

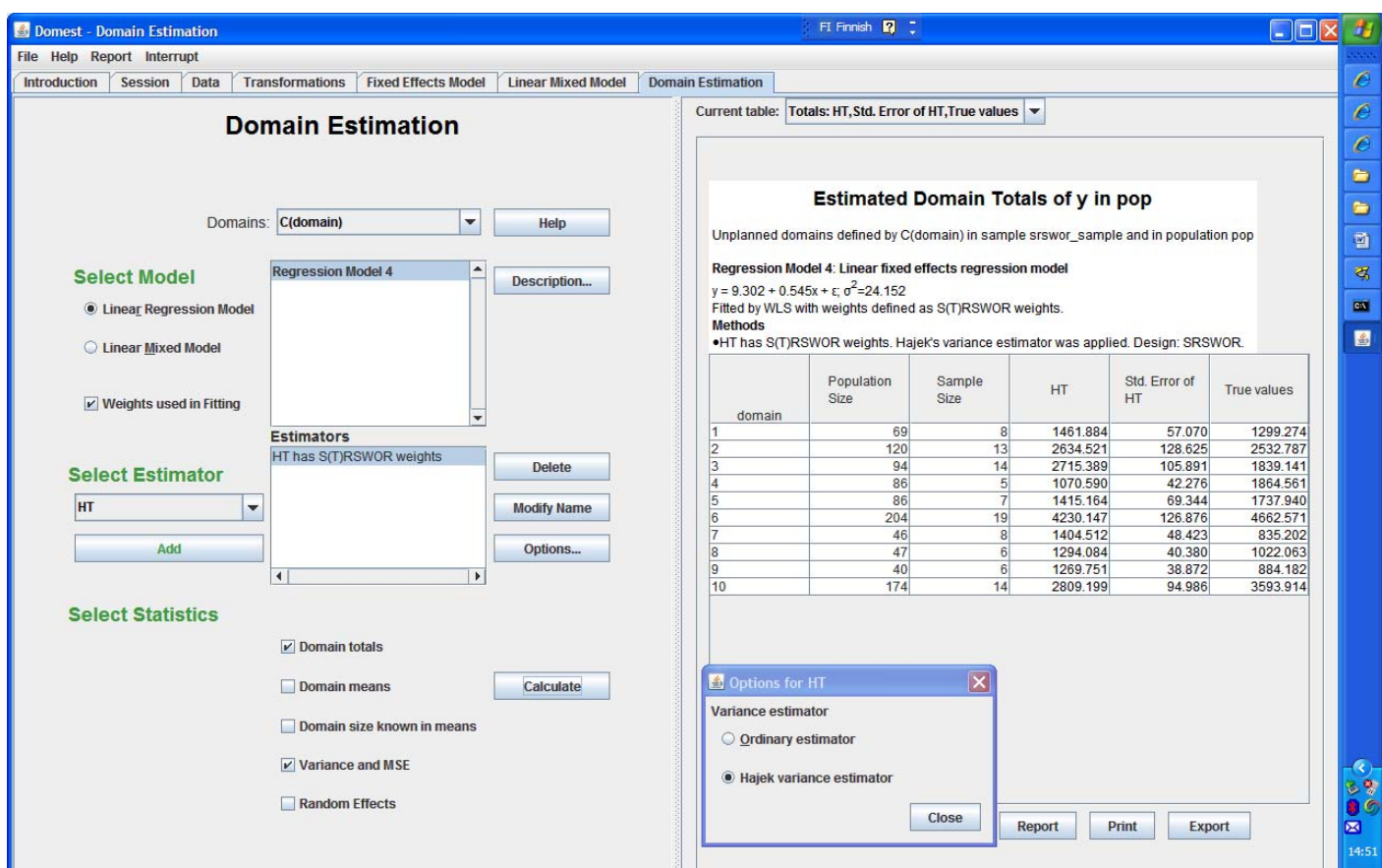

#### **Estimated Domain Totals of y in pop**

Unplanned domains defined by C(domain) in sample srswor\_sample and in population pop **Regression Model 4: Linear fixed effects regression model**   $y = 9.302 + 0.545x + \epsilon$ ;  $\sigma^2 = 24.152$ 

Fitted by WLS with weights defined as S(T)RSWOR weights.

**Methods** 

•HT has S(T)RSWOR weights. Hájek's variance estimator was applied. Design: SRSWOR.

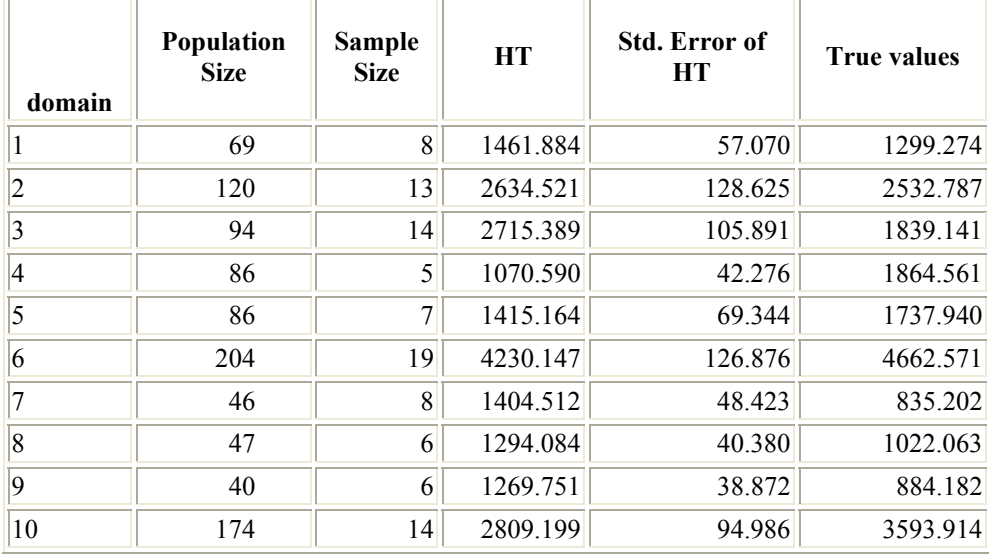

2.1. SRSWOR\_sample 2.1.4. GREG estimation Assisting model: Linear fixed effects model  $Y_k = \beta_0 + \beta_1 x_k + \varepsilon_k$ 

# **SAS Macro EBLUPGREG**

EURAREA Project

GREG estimation Linear fixed-effects model

```
%eblupgreg(sample=SRSWOR_sample, 
           population=pop, 
           weights=SamplingWeight, 
          y=y,
           xlist=x, 
           regionIdentifier=domain, 
           modules=modules.eurarea, 
           estimatemeans=0, 
           eblup=0, 
          greg=1, 
           synthetic=0, 
           test=1, 
           output=GREG1);
```

```
run;
```
SRSWOR\_sample

#### PARAMETERS

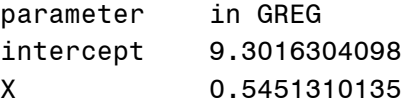

GREG estimation / Unplanned domains / SRSWOR\_sample

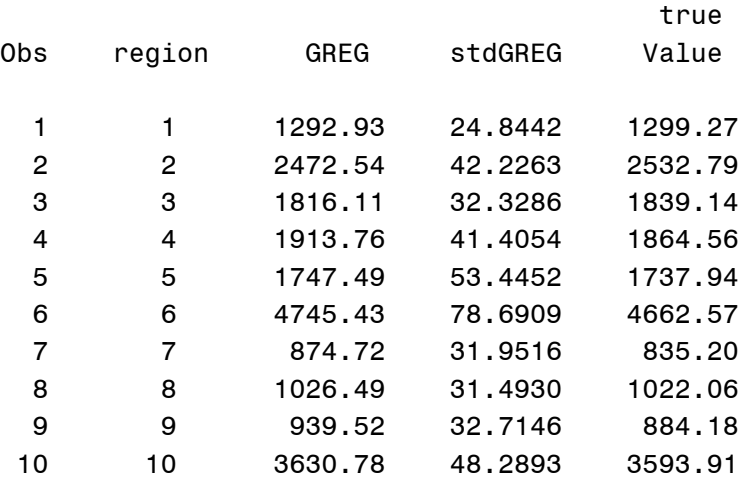

2.1. SRSWOR\_sample

2.1.5. GREG estimation OPTION: Known Domain Sizes (Formula (11))

Assisting model: Linear fixed effects model  $Y_k = \beta_0 + \beta_1 x_k + \varepsilon_k$ 

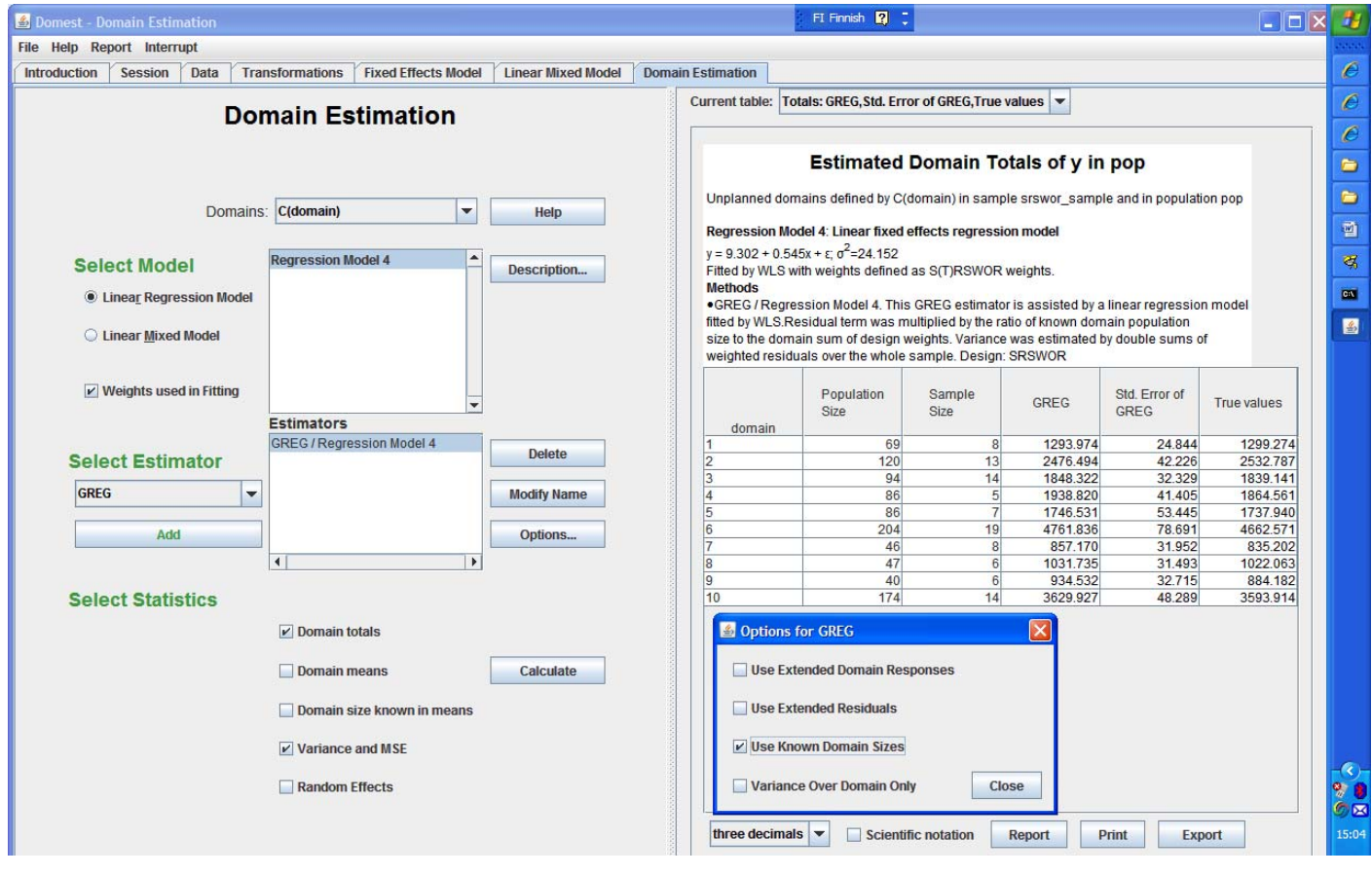

**Estimated Domain Totals of y in pop** 

Unplanned domains defined by C(domain) in sample srswor\_sample and in population pop

### **Regression Model 4: Linear fixed effects regression model**

 $y = 9.302 + 0.545x + \epsilon$ ;  $\sigma^2 = 24.152$ 

Fitted by WLS with weights defined as S(T)RSWOR weights. **Methods** 

•GREG / Regression Model 4. This GREG estimator is assisted by a linear regression model fitted by WLS. Residual term was multiplied by the ratio of known domain population size to the domain sum of design weights. Variance was estimated by double sums of weighted residuals over the whole sample. Design: SRSWOR

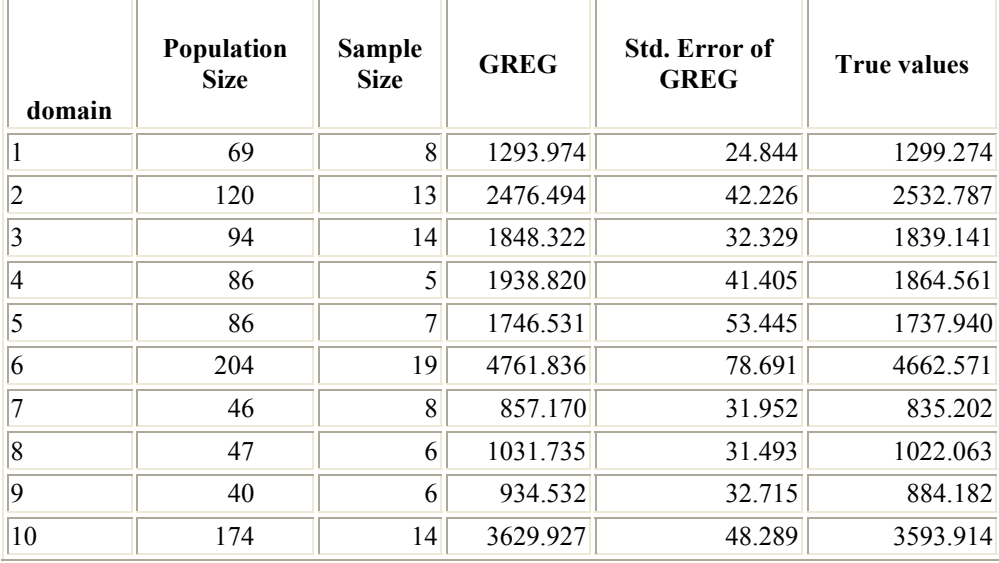

2.1. SRSWOR\_sample

2.1.6. GREG estimator OPTION: Ordinary variance estimator (Formulas (8) and (9))

Assisting model: Linear fixed effects model  $Y_k = \beta_0 + \beta_1 x_k + \varepsilon_k$ 

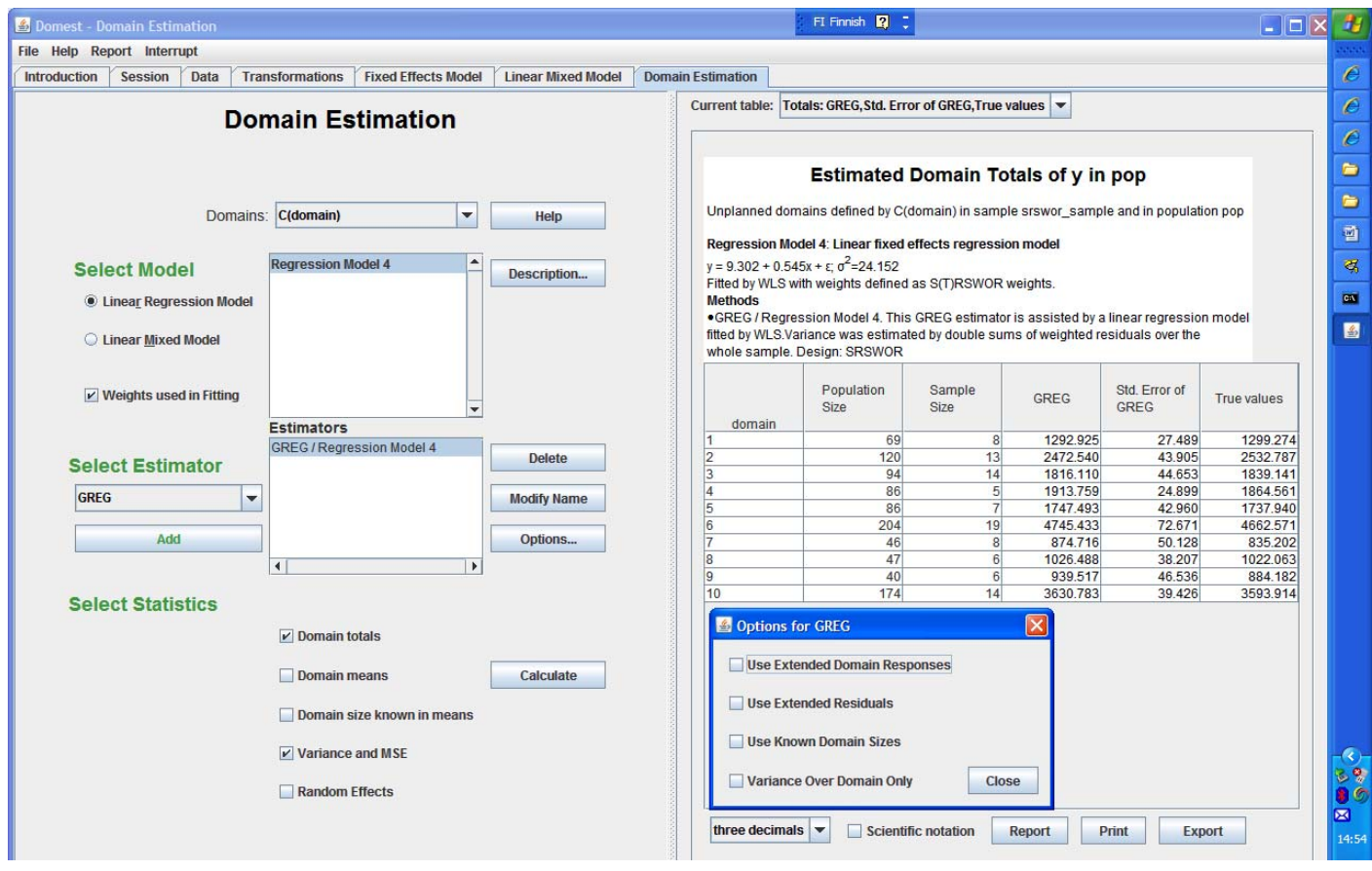

### **Estimated Domain Totals of y in pop**

### Unplanned domains defined by C(domain) in sample srswor\_sample and in population pop **Regression Model 4: Linear fixed effects regression model**   $y = 9.302 + 0.545x + \epsilon$ ;  $\sigma^2 = 24.152$

Fitted by WLS with weights defined as S(T)RSWOR weights.

**Methods** 

•GREG / Regression Model 4. This GREG estimator is assisted by a linear regression model fitted by WLS. Variance was estimated by double sums of weighted residuals over the whole sample. Design: SRSWOR

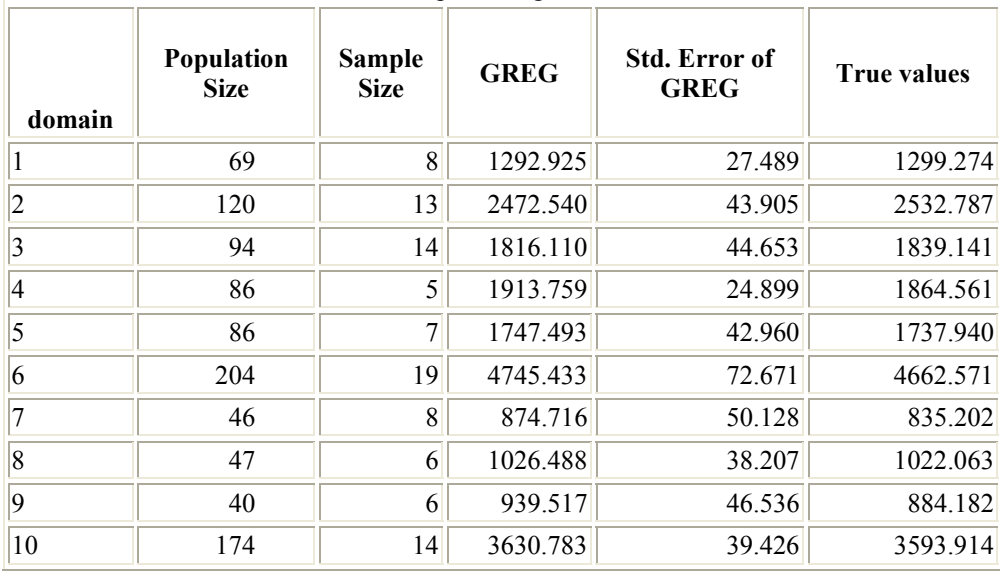

2.1. SRSWOR\_sample

2.1.7. GREG estimator OPTION: Extended Domain Responses (Option 2 on p. 17, Part 1) NOTE: Information on domain sizes in population **not used**

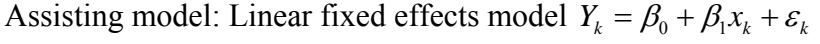

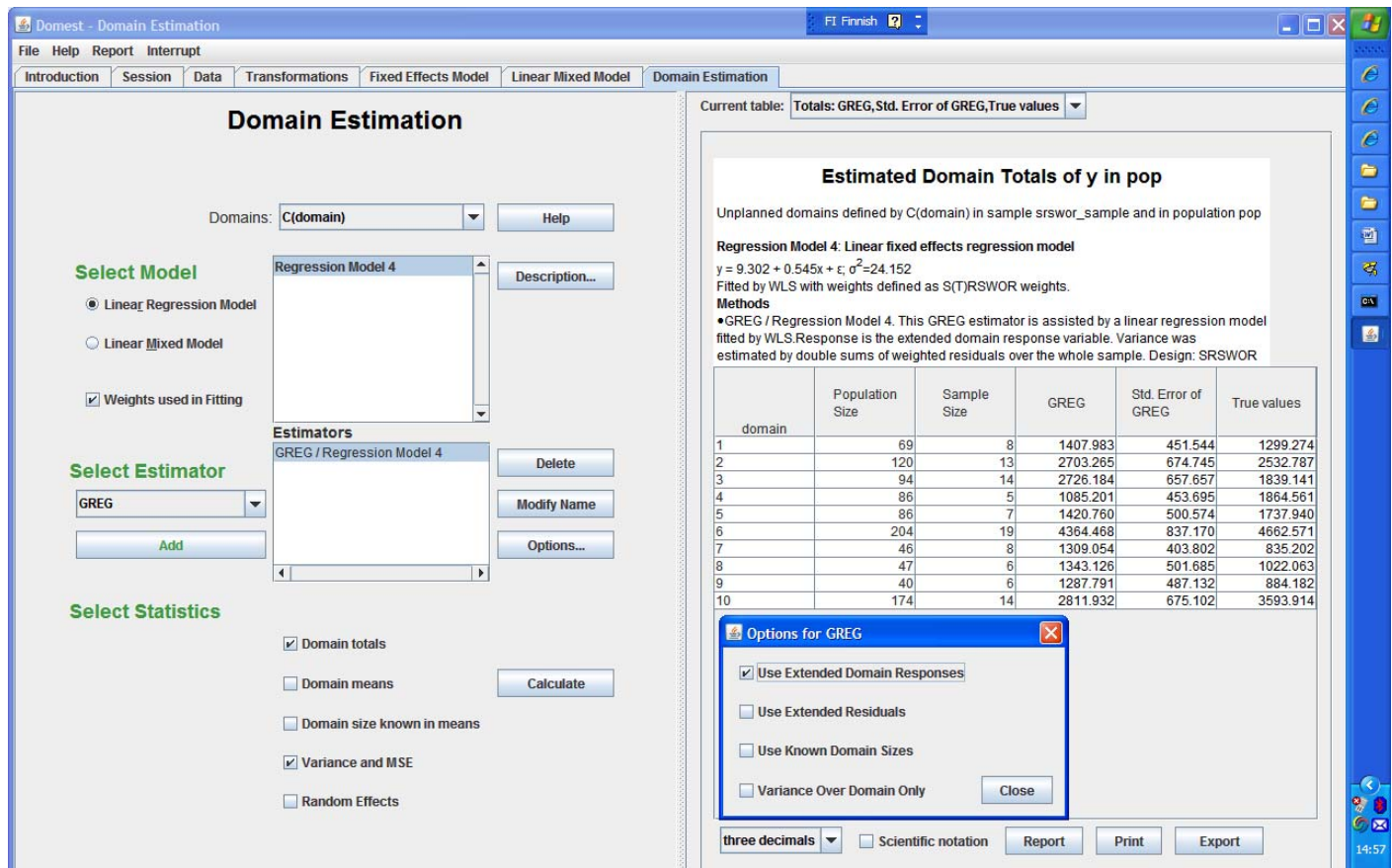

### **Estimated Domain Totals of y in pop**

### Unplanned domains defined by C(domain) in sample srswor\_sample and in population pop **Regression Model 4: Linear fixed effects regression model**   $y = 9.302 + 0.545x + \epsilon$ ;  $\sigma^2 = 24.152$

Fitted by WLS with weights defined as S(T)RSWOR weights.

**Methods** 

**•**GREG / Regression Model 4. This GREG estimator is assisted by a linear regression model fitted by WLS. Response is the extended domain response variable. Variance was estimated by double sums of weighted residuals over the whole sample. Design: SRSWOR

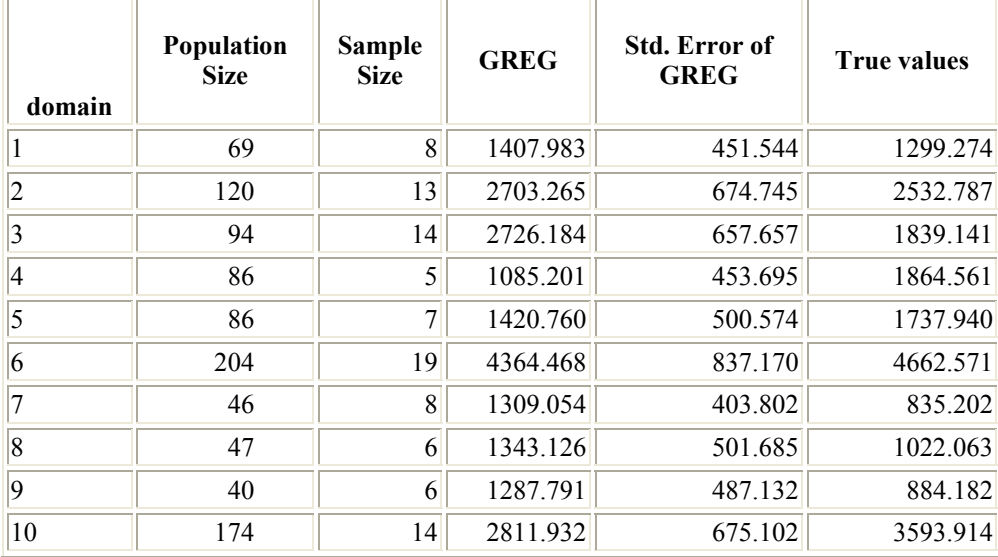

2.1. SRSWOR\_sample

2.1.8. GREG estimator OPTION: Extended Residuals (Option 3 on p. 17, Part 1) Assisting model: Linear fixed effects model  $Y_k = \beta_0 + \beta_1 x_k + \varepsilon_k$ 

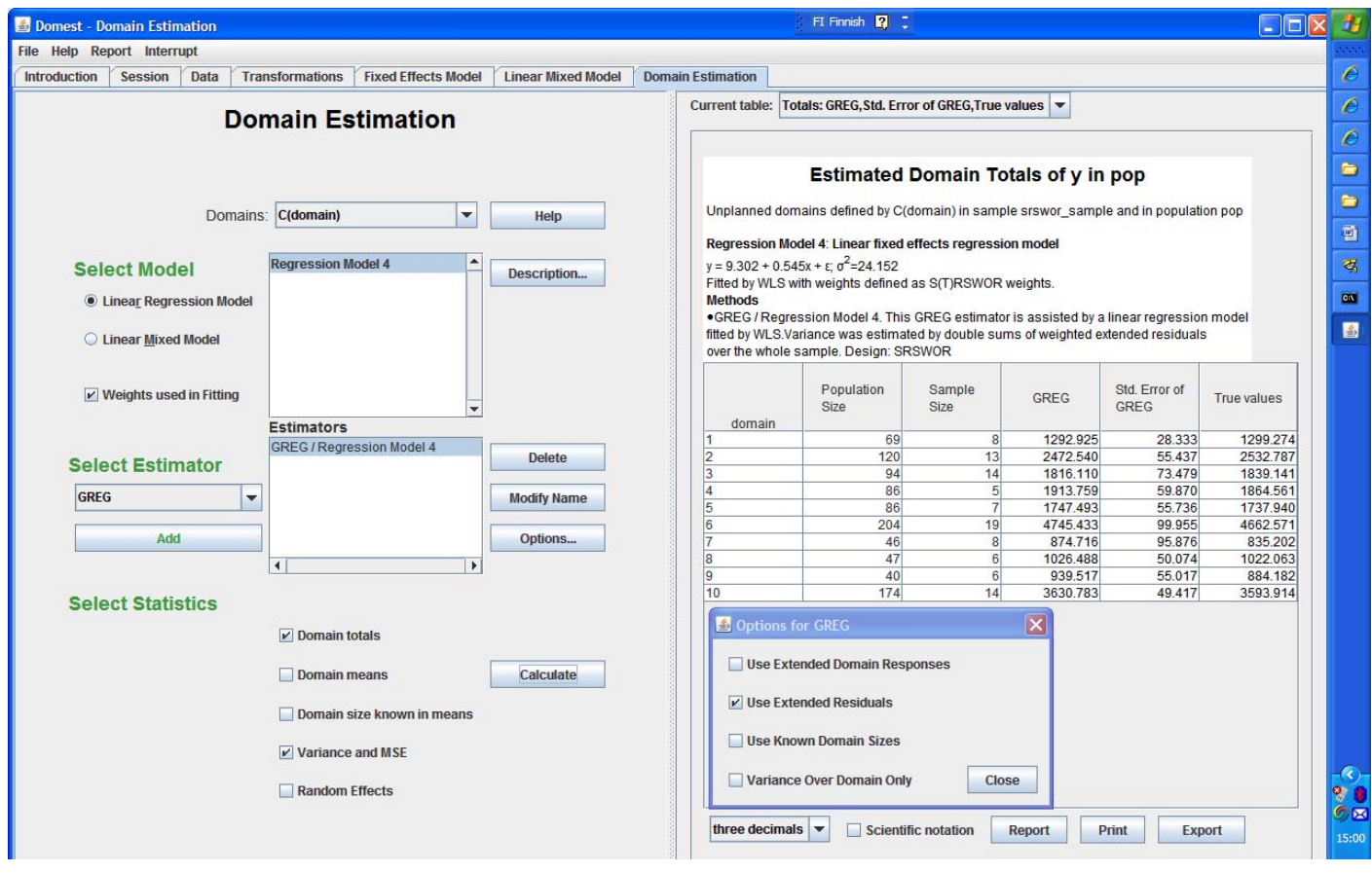

### **Estimated Domain Totals of y in pop**

### Unplanned domains defined by C(domain) in sample srswor\_sample and in population pop **Regression Model 4: Linear fixed effects regression model**   $y = 9.302 + 0.545x + \epsilon$ ;  $\sigma^2 = 24.152$

Fitted by WLS with weights defined as S(T)RSWOR weights.

**Methods** 

•GREG / Regression Model 4. This GREG estimator is assisted by a linear regression model fitted by WLS. Variance was estimated by double sums of weighted extended residuals over the whole sample. Design: SRSWOR

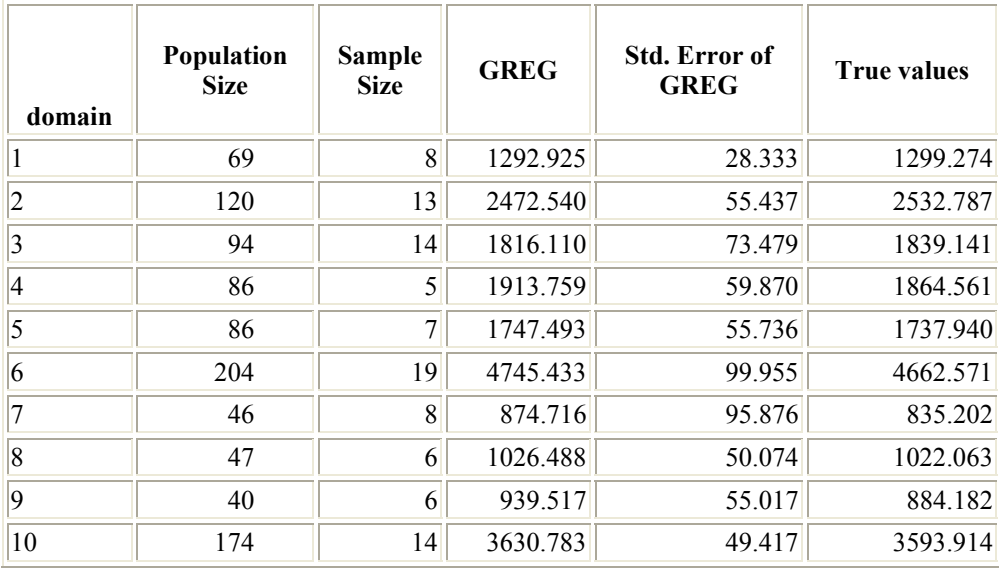

# 2.1. SRSWOR\_sample

2.1.9. Linear mixed model  $Y_k = \beta_0 + u_d + \beta_1 x_k + \varepsilon_k$  with domain-specific random intercepts  $u_d$ 

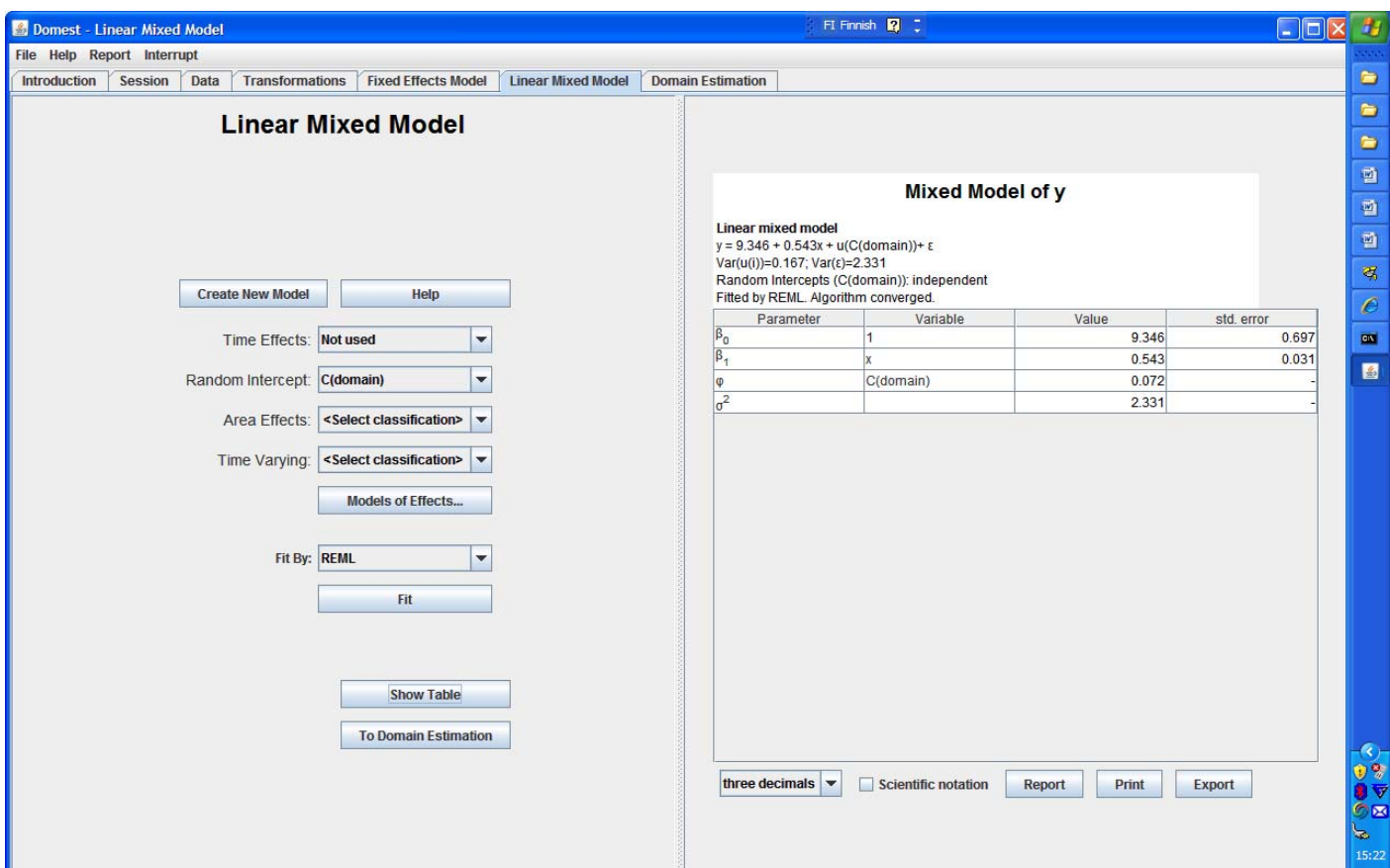

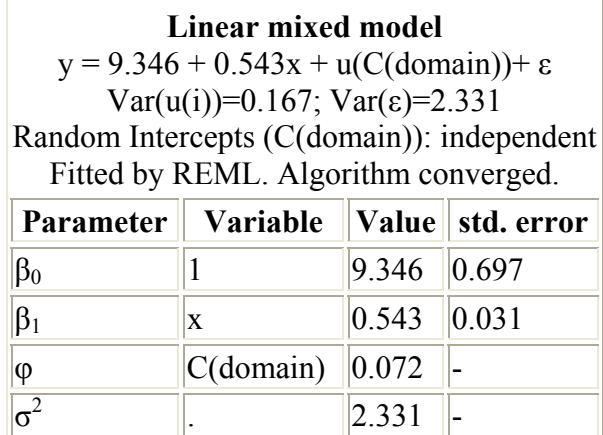

**Mixed Model of y** 

# SAS

The Mixed Procedure

Covariance Parameter Estimates

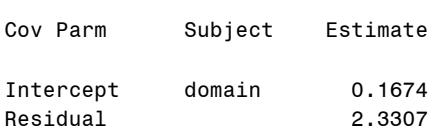

#### Solution for Fixed Effects

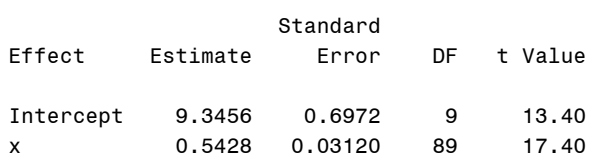

2.1. SRSWOR\_sample

2.1.10. MGREG estimation (Mixed-model assisted GREG) OPTION: Ordinary variance estimator

(Formulas (8), (9) and (10))

Assisting model: Linear mixed model  $Y_k = \beta_0 + u_d + \beta_1 x_k + \varepsilon_k$ 

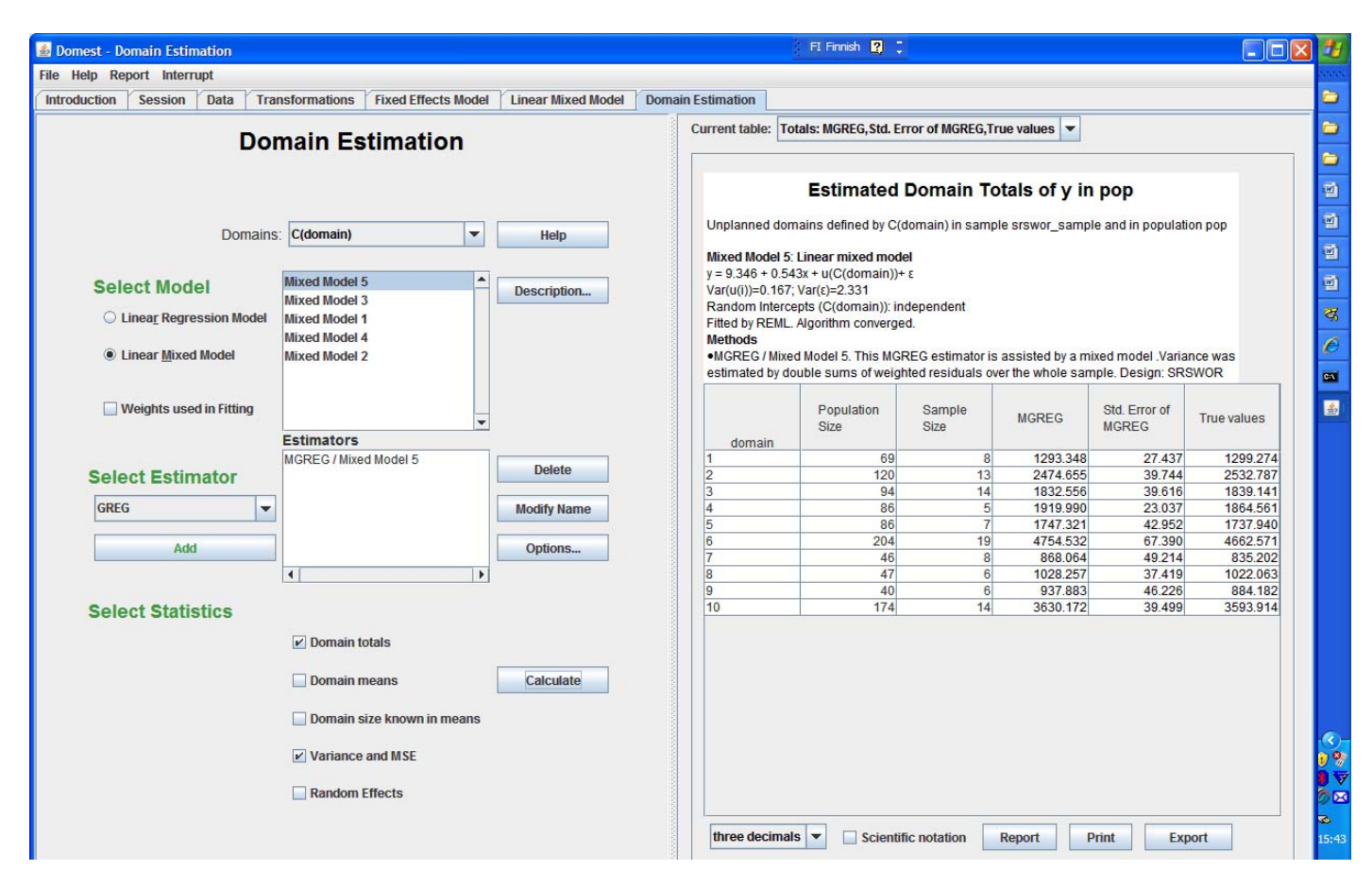

### **Estimated Domain Totals of y in pop**

Unplanned domains defined by C(domain) in sample srswor\_sample and in population pop **Mixed Model 5: Linear mixed model**  y = 9.346 + 0.543x + u(C(domain))+ ε Var(u(i))=0.167; Var(ε)=2.331 Random Intercepts (C(domain)): independent Fitted by REML. Algorithm converged. **Methods** 

•MGREG / Mixed Model 5. This MGREG estimator is assisted by a mixed model .Variance was estimated by double sums of weighted residuals over the whole sample. Design: SRSWOR

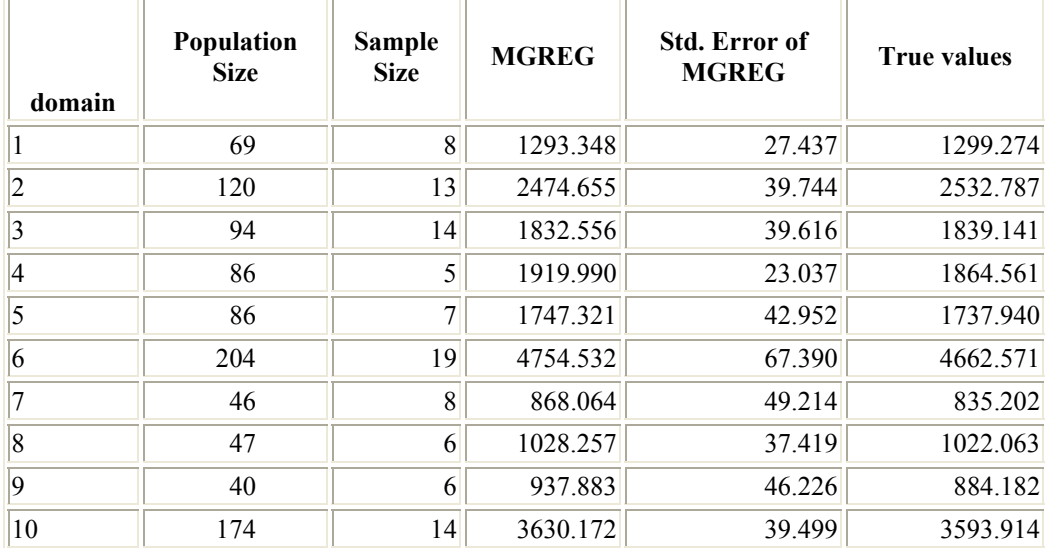

2.1. SRSWOR\_sample

2.1.11. MGREG estimation OPTION: Known Domain Sizes (Formulas (10) and (11))

Assisting model: Linear mixed model  $Y_k = \beta_0 + u_d + \beta_1 x_k + \varepsilon_k$ 

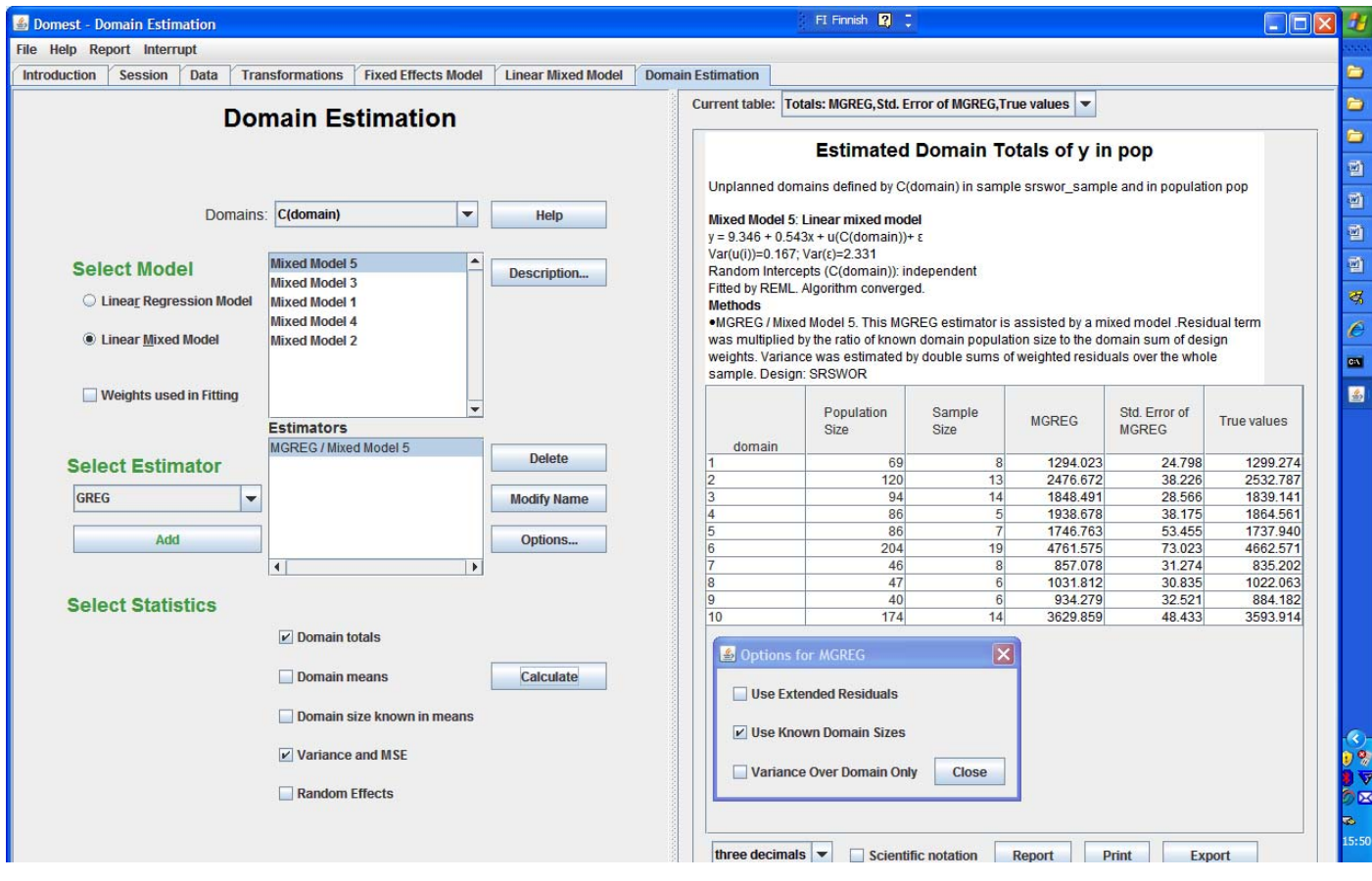

### **Estimated Domain Totals of y in pop**

Unplanned domains defined by C(domain) in sample srswor\_sample and in population pop **Mixed Model 5: Linear mixed model**  y = 9.346 + 0.543x + u(C(domain))+ ε

Var(u(i))=0.167; Var(ε)=2.331

Random Intercepts (C(domain)): independent

Fitted by REML. Algorithm converged.

**Methods** 

•MGREG / Mixed Model 5. This MGREG estimator is assisted by a mixed model .Residual term was multiplied by the ratio of known domain population size to the domain sum of design weights. Variance was estimated by double sums of weighted residuals over the whole sample. Design: SRSWOR

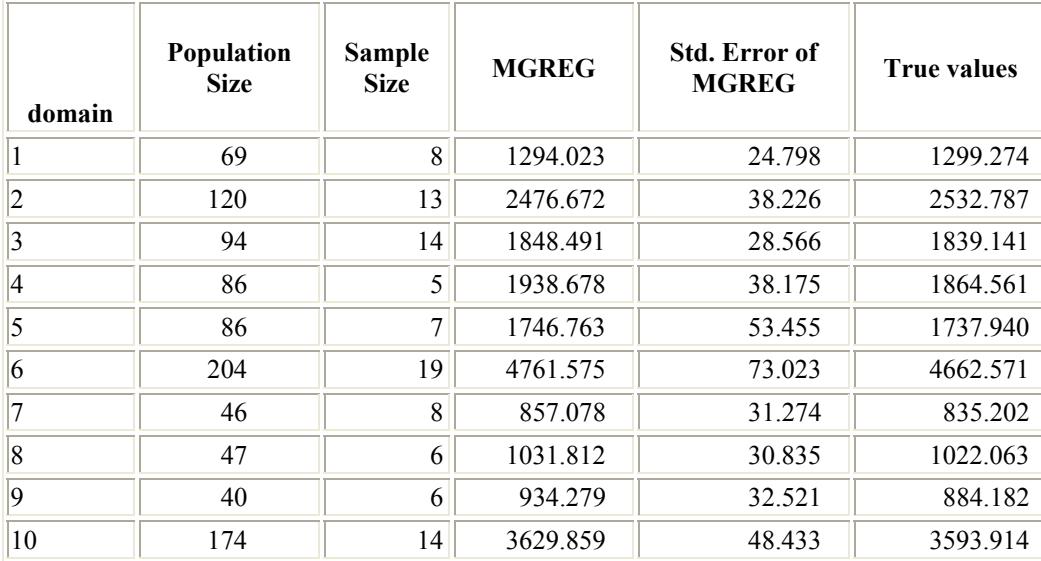

2.1. SRSWOR\_sample 2.1.12. EBLUP estimation (Model based) Assisting model: Linear mixed model  $Y_k = \beta_0 + u_d + \beta_1 x_k + \varepsilon_k$ 

# **SAS Macro EBLUPGREG**

EURAREA Project EBLUP (Empirical Best Linear Unbiased Predictor) REML estimation for the mixed model

```
%eblupgreg(sample=SRSWOR_sample, 
           population=pop, 
           weights=SamplingWeight, 
           y=y, 
           xlist=x, 
           regionIdentifier=domain, 
           modules=modules.eurarea, 
           estimatemeans=0, 
          eblup=1, 
           greg=0, 
           synthetic=0, 
           test=1, 
           output=EBLUP1); 
          run;
```
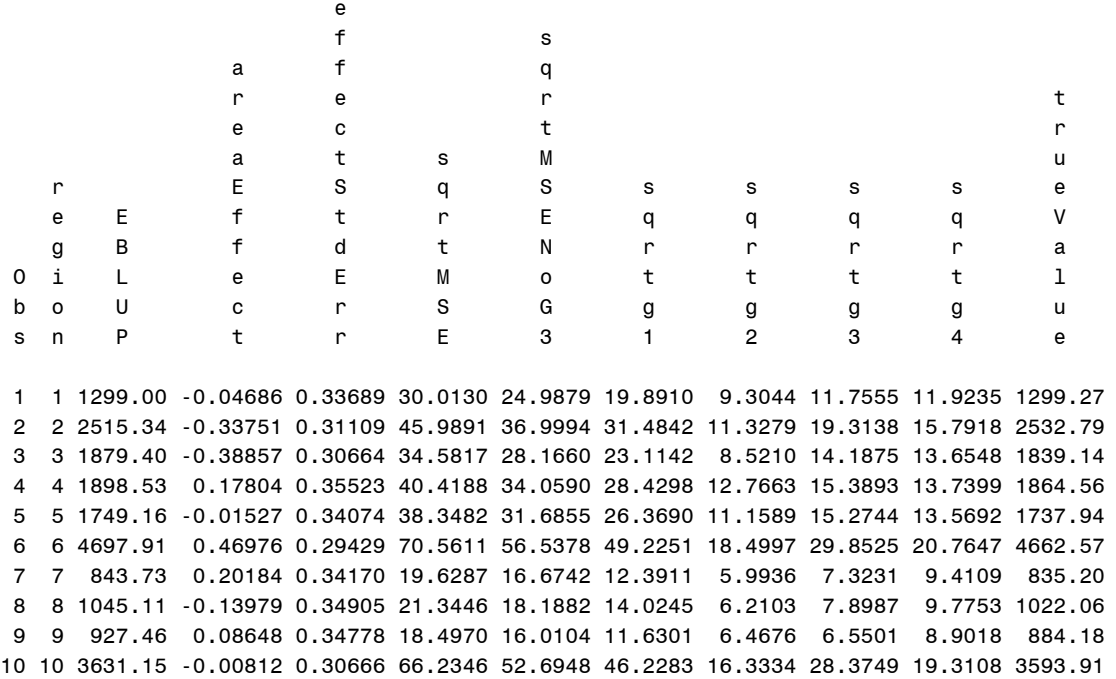

2.1. SRSWOR\_sample

2.1.13. EBLUP estimation (Formula (15))

Assisting model: Linear mixed model  $Y_k = \beta_0 + u_d + \beta_1 x_k + \varepsilon_k$ 

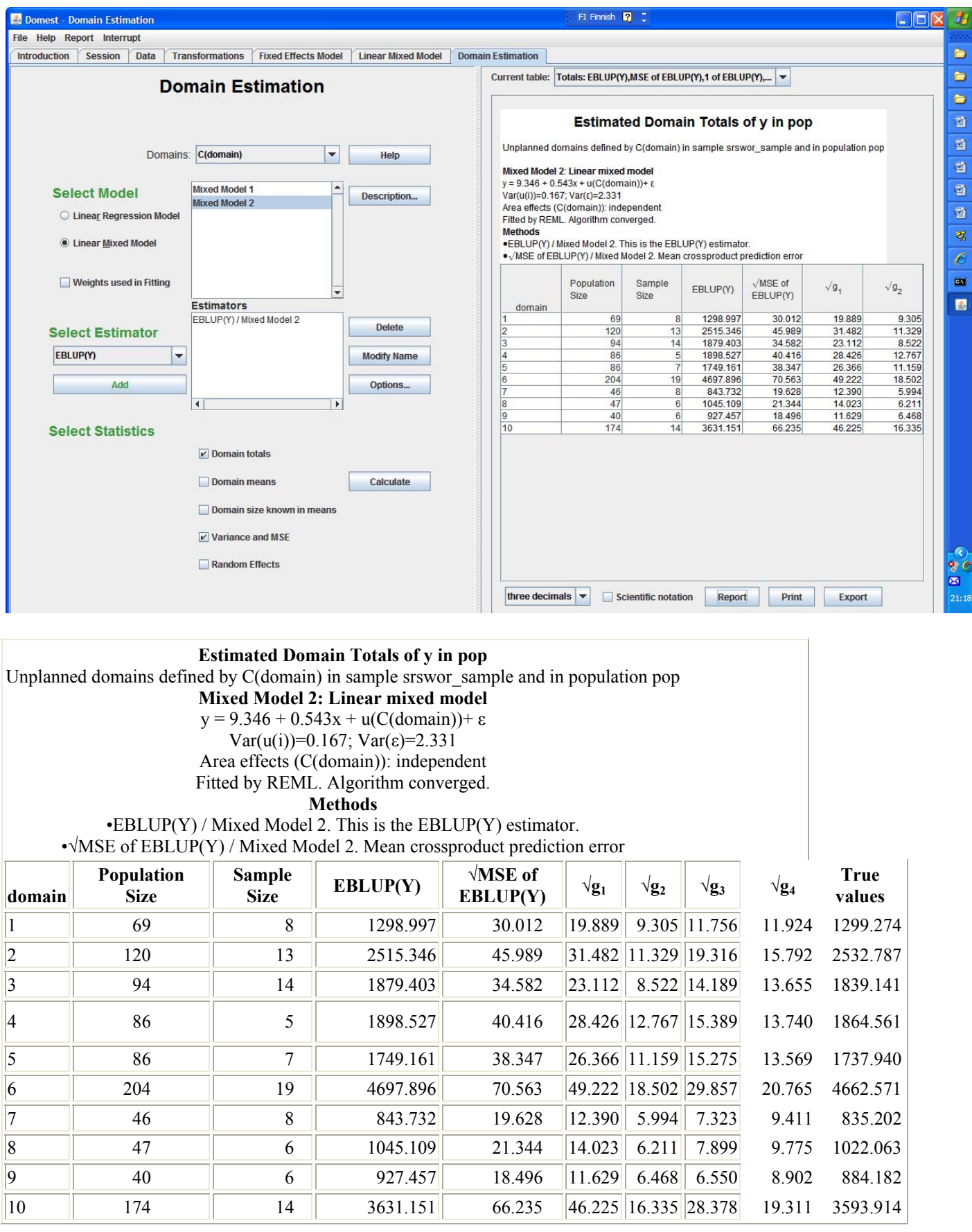

# **References**

Lehtonen R. and Veijanen A. (2009). Design-based methods of estimation for domains and small areas. Chapter 31 in Rao C.R. and Pfeffermann D. (Eds.). *Handbook of Statistics. Sample Surveys: Inference and Analysis. Vol. 29B.* New York: Elsevier.

Saei, A. and Chambers R. (2004). Small area estimation under linear and generalized linear mixed models with time and area effects. EURAREA Consortium 2004, *Project Reference Volume.*  www.statistics.gov.uk/eurarea

Veijanen, A. and Lehtonen, R. (2010). Program Domest for estimation for domains and small areas. Part 1: Technical documentation. Version 1.0 (August 2010).